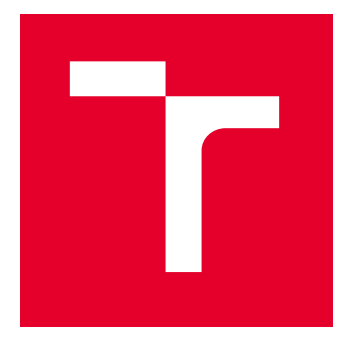

# VYSOKÉ UČENÍ TECHNICKÉ V BRNĚ

BRNO UNIVERSITY OF TECHNOLOGY

## FAKULTA ELEKTROTECHNIKY A KOMUNIKAČNÍCH TECHNOLOGIÍ

FACULTY OF ELECTRICAL ENGINEERING AND COMMUNICATION

## ÚSTAV VÝKONOVÉ ELEKTROTECHNIKY A ELEKTRONIKY

DEPARTMENT OF POWER ELECTRICAL AND ELECTRONIC ENGINEERING

# VÝPOČET CHLAZENÍ ELEKTRICKÉHO STROJE

COOLING OF ELECTRIC MACHINES

BAKALÁŘSKÁ PRÁCE BACHELOR'S THESIS

AUTOR PRÁCE **AUTHOR** 

Branislav Benčo

VEDOUCÍ PRÁCE **SUPERVISOR** 

Ing. Marcel Janda, Ph.D.

BRNO 2022

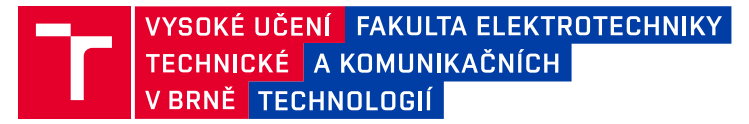

## **Bakalářská práce**

bakalářský studijní program **Silnoproudá elektrotechnika a elektroenergetika**

Ústav výkonové elektrotechniky a elektroniky

*Student:* Branislav Benčo *ID:* 211099 *Ročník:* 3 *Akademický rok:* 2021/22

#### **NÁZEV TÉMATU:**

#### **Výpočet chlazení elektrického stroje**

#### **POKYNY PRO VYPRACOVÁNÍ:**

- 1. Nastudujte problematiku termiky elektrických strojů
- 2. Vytvořte model elektrického stroje
- 3. Proveďte výpočty oteplení tohoto stroje pomocí ansys CFX
- 4. Vypočtené výsledky porovnejte s naměřenými oteplovacími charakteristikami a vyhodnoťte.

#### **DOPORUČENÁ LITERATURA:**

[1] STŘEDA, Ivo. Termodynamika: Celost. vysokošk. učebnice. 1. vyd. Praha: České vysoké učení technické v Praze, 1991, 149 s. ISBN 80-010-0452-X.

[2] CIGÁNEK, Ladislav. Stavba elektrických strojů: Celost. vysokošk. učebnice. 1. vyd. Praha: SNTL, 1958, 714

*Termín zadání:* 7.2.2022 *Termín odevzdání:* 31.5.2022

*Vedoucí práce:* Ing. Marcel Janda, Ph.D.

**prof. Ing. Petr Toman, Ph.D.**

předseda rady studijního programu

#### **UPOZORNĚNÍ:**

Autor bakalářské práce nesmí při vytváření bakalářské práce porušit autorská práva třetích osob, zejména nesmí zasahovat nedovoleným způsobem do cizích autorských práv osobnostních a musí si být plně vědom následků porušení ustanovení § 11 a následujících autorského zákona č. 121/2000 Sb., včetně možných trestněprávních důsledků vyplývajících z ustanovení části druhé, hlavy VI. díl 4 Trestního zákoníku č.40/2009 Sb.

Fakulta elektrotechniky a komunikačních technologií, Vysoké učení technické v Brně / Technická 3058/10 / 616 00 / Brno

### **ABSTRAKT**

Bakalárska práca sa zaoberá výpočtom chladenia elektrických strojov rôznymi metódami a ich následným porovnaním. Táto práca je rozdelená do niekoľkých kapitol v ktorých sú jednotlivé metódy popísané, vrátane toho, kedy a v akých prípadoch je daná metóda vhodná na výpočet.

## **KĽÚČOVÉ SLOVÁ**

Elektrický stroj, oteplenie elektrického stroja, prirodzené chladenie, nútené chladenie, metóda tepelných sietí, metóda konečných prvkov.

#### **ABSTRACT**

The bachelor thesis is focused to the calculation of cooling of electrical machines by various methods and their subsequent comparison. This work is divided into several chapters in which the methods are described including when and in which cases is suitable for calculation

#### **KEYWORDS**

Electric machine, warming of electrical machine, natural cooling, forced cooling Method of thermal networks, Finite element method.

Vysadené pomocou balíčku thesis verzie 4.07; <http://latex.feec.vutbr.cz>

## **Vyhlásenie autora o pôvodnosti diela**

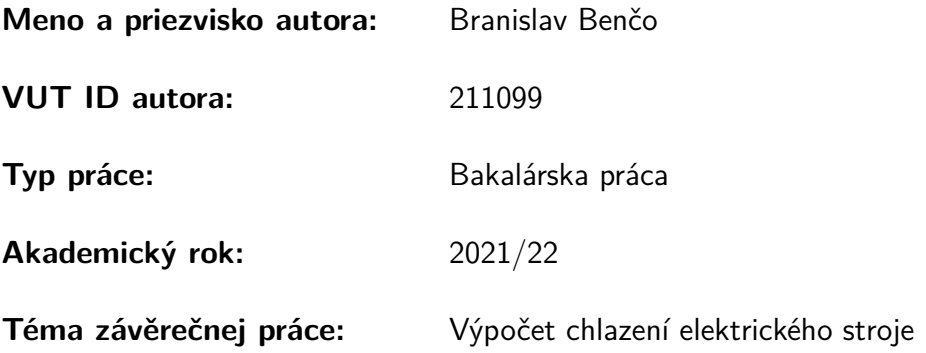

Vyhlasujem, že svoju záverečnú prácu som vypracoval samostatne pod vedením vedúcej/cého záverečnej práce, s využitím odbornej literatúry a ďalších informačných zdrojov, ktoré sú všetky citované v práci a uvedené v zozname literatúry na konci práce.

Ako autor uvedenej záverečnej práce ďalej vyhlasujem, že v súvislosti s vytvorením tejto záverečnej práce som neporušil autorské práva tretích osôb, najmä som nezasiahol nedovoleným spôsobom do cudzích autorských práv osobnostných a/alebo majetkových a som si plne vedomý následkov porušenia ustanovenia  $\S 11$  a nasledujúcich autorského zákona Českej republiky č. 121/2000 Sb., o práve autorskom, o právach súvisiacich s právom autorským a o zmene niektorých zákonov (autorský zákon), v znení neskorších predpisov, vrátane možných trestnoprávnych dôsledkov vyplývajúcich z ustanovenia časti druhej, hlavy VI. diel 4 Trestného zákonníka Českej republiky č. 40/2009 Sb.

Brno . . . . . . . . . . . . . . . . . . . . . . . . . . . . . . . . . . . . . . . . . . . . . . . . . . . .

podpis autora<sup>∗</sup>

<sup>∗</sup>Autor podpisuje iba v tlačenej verzii.

## POĎAKOVANIE

Děkuji vedoucímu práce Ing. Marcelu Jandovi, Ph.D. za účinnou metodickou, pedagogickou a odbornou pomoc a další cenné rady při zpracování mé bakalářské práce.

## **Obsah**

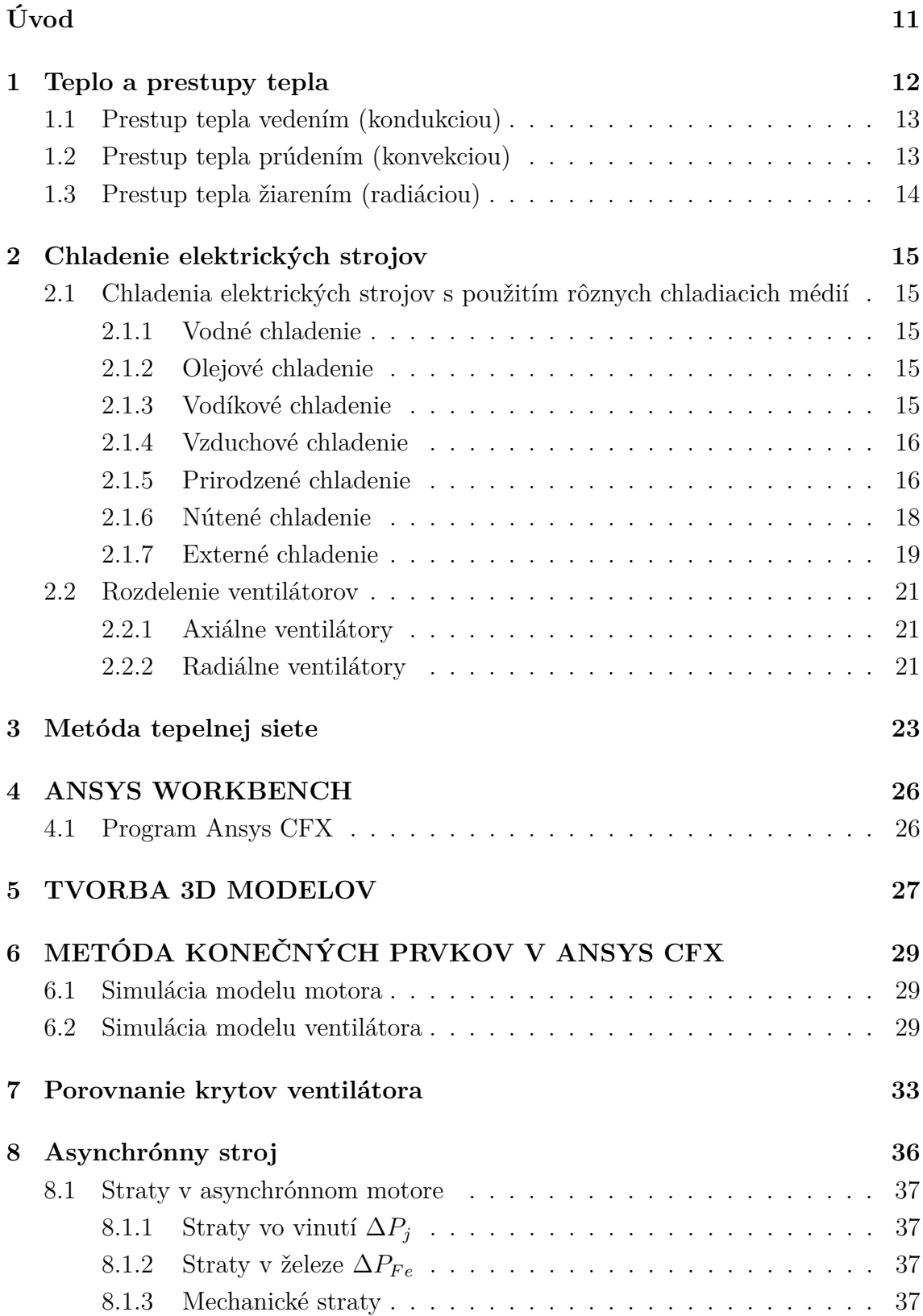

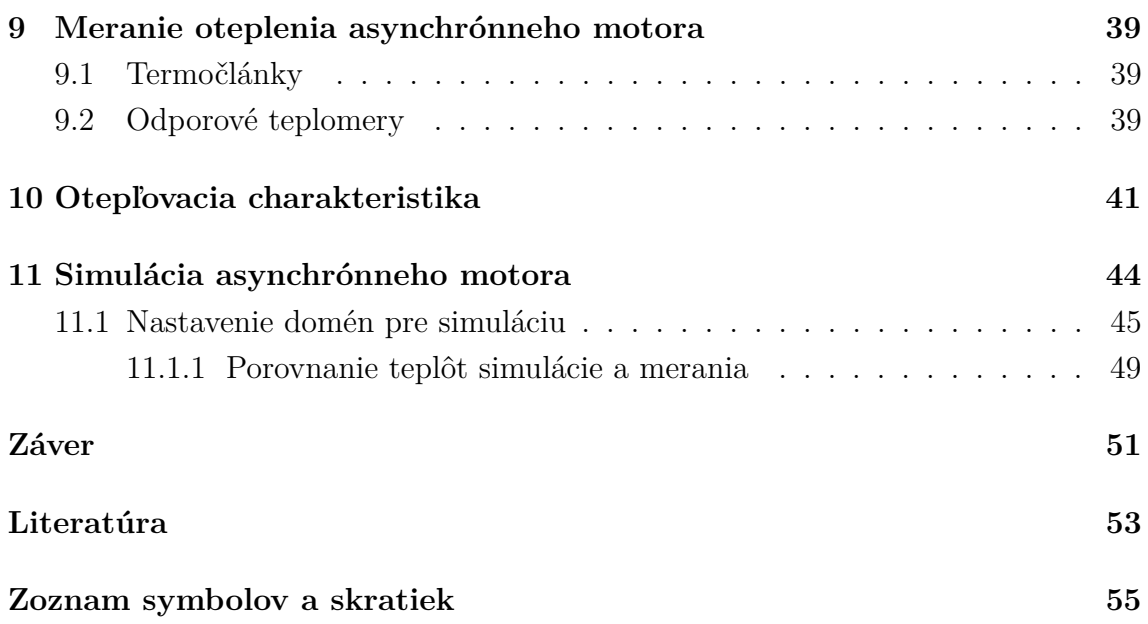

## **Zoznam obrázkov**

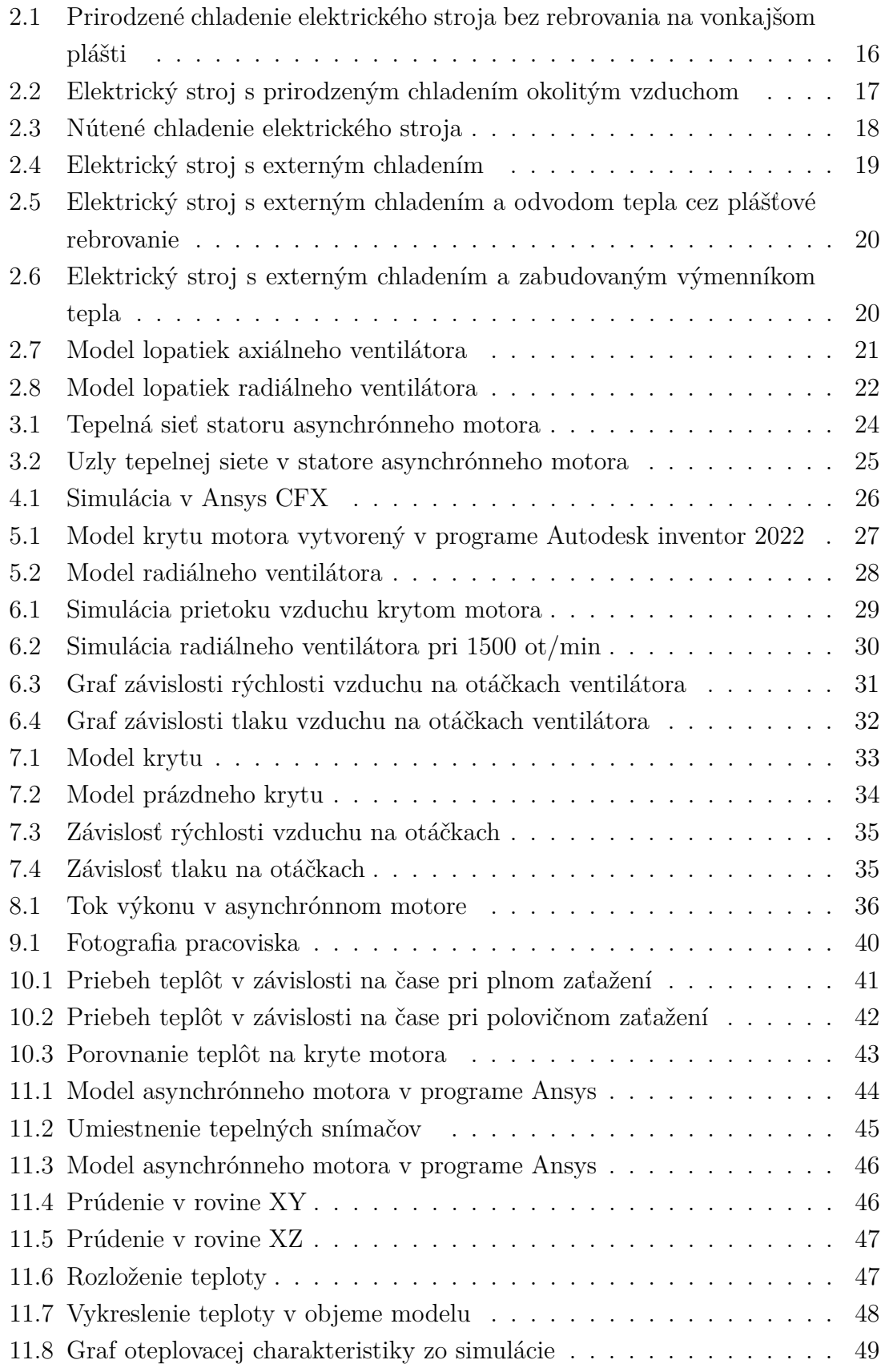

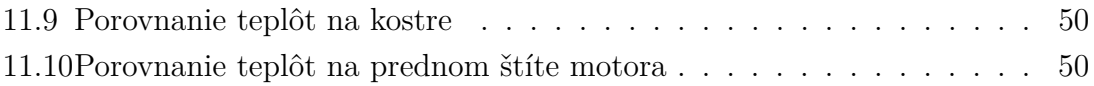

## **Zoznam tabuliek**

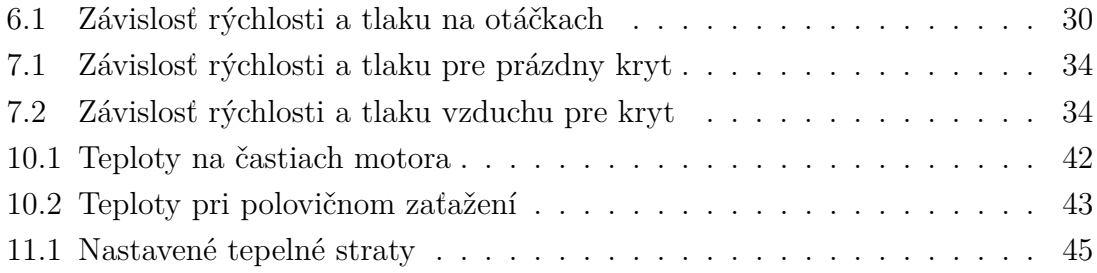

# **Úvod**

<span id="page-10-0"></span>Elektrické stroje slúžia na výrobu, prenos a premenu elektrickej energie na inú energiu, napríklad mechanický pohyb. K premene elektrickej energie na mechanický pohyb sa používajú elektrické motory. Pri prevádzke elektrických motorov dochádza k stratám, ktoré sa vyskytujú väčšinou vo forme tepla. Pri asynchrónnom (indukčnom) motore vzniká tepelná energia v statore, v rotore, ale aj v neelektrických častiach, napríklad v ložiskách hriadeľa. Teploty vyššie než prevádzkové spôsobujú poškodenie jednotlivých komponentov, čím sa znižuje nielen ich životnosť, ale aj životnosť celého motora.

Pri odvádzaní tepla z elektrického stoja sa uplatňujú fyzikálne princípy charakterizujúce prestup tepla, akými sú konvekcia, kondukcia a radiácia. Princíp odvodu tepla sa líši od prostredia, funkcie a konštrukcie elektrického motora. Podľa týchto faktorov sa navrhuje chladenie pre daný elektrický stroj. Dôležitou súčasťou chladiaceho systému je chladiace médium. Medzi najpoužívanejšie chladivá patrí vzduch, voda, olej a vodík v plynnej zmesi. Pri chladivách ako je voda alebo vodík je chladenie realizované výmenníkom tepla s uzatvoreným okruhom. Médium sa pohybuje v kanálikoch stroja a tým ho účinne chladí.

Chladenie vzduchom je rozlišované podľa typu prúdenia vzduchu na prirodzené a nútené. Pri nútenom chladení sa využívajú radiálne a axiálne ventilátory. Pre výpočet oteplenia elektrického stroja je používaných mnoho metód. Metóda tepelnej siete je často používaná, pretože sa dá uplatniť pre točivé aj netočivé stroje. Metóda tepelnej siete je založená na analógií elektrických a tepelných obvodov. Ďalšou rozšírenou je metóda konečných prvkov, ktorú používa simulačný program Ansys CFX. Táto metóda rozloží skúmaný objekt na konečný počet bodov, pre ktoré potom rieši tepelné rovnice.

## <span id="page-11-0"></span>**1 Teplo a prestupy tepla**

Teplo je fyzikálna veličina, ktorá určuje zmenu vnútornej energie pri tepelnej výmene s iným telesom. Označuje sa Q a jednotkou je Joule (J).

Teplota je základnou veličinou SI sústavy. Je to stavová veličina, ktorá charakterizuje stav termodynamickej rovnováhy systému, čo je stav, pri ktorom v izolovanej sústave neprebiehajú žiadne makroskopické zmeny, a pri ktorom sú všetky fyzikálne veličiny, ktoré slúžia k popisu daného systému nezávislé na čase. Najčastejšie sa udáva v týchto troch stupniciach:

• **Kelvinova teplotná stupnica**: udáva termodynamickú teplotu v Kelvinoch (K). Začiatok stupnice je absolútna nula a označuje sa 0 K.[\[1\]](#page-52-1)

$$
0K = -273,15^{\circ}\text{C}
$$
 (1.1)

• **Celziova teplotná stupnica**: je odvodená od termodynamickej tepelnej stupnice. Pričom 0 °C je teplota topenia ľadu a 100 °C je teplota varu vody[\[1\]](#page-52-1)

Prevod medzi teplotou v Kelvinoch a teplotou v stupňoch Celzia:

$$
t(^{\circ}\mathrm{C}) = T_K - T_{K0} = T - 273,15K \tag{1.2}
$$

• **Fahrenheitova teplotná stupnica**: udáva termodynamickú teplotu v Kelvinoch (K). Začiatok stupnice je absolútna nula a označuje sa 0 K.[\[1\]](#page-52-1) Prevod z termodynamickej teploty na Fahrenheitovu teplotu:

$$
T_F = \frac{9 \cdot T_K}{5} - 459,67 \tag{1.3}
$$

Prevod z teploty v stupňoch Celzia na Fahrenheitovu teplotu:

$$
T_F = \frac{9 \cdot T_{\circ C}}{5} + 32\tag{1.4}
$$

Prestup tepla je zvláštny fyzikálny jav, pri ktorom dochádza na rozhraní dvoch látok k preneseniu tepla z látky s vyššou teplotou na látku s nižšou teplotou.

Medzi podstatné veličiny pri počítaní s teplom patria tepelná kapacita a tepelná vodivosť.

Tepelná kapacita je množstvo tepla, ktoré musí teleso prijať, aby zvýšilo svoju teplotu o jeden stupeň Kelvina. Táto fyzikálna veličina sa označuje C a jej jednotkou je  $[J \cdot K^{-1} \cdot mol^{-1}].$ 

Tepelná vodivosť je schopnosť látky viesť teplo. Udáva množstvo tepla kolmo prepúšťaného cez meranú plochu v tepelnom gradiente. Označuje sa  $\lambda$  a jej jednotkou je  $[W \cdot m^{-1} \cdot K^{-1}]$ . [\[1\]](#page-52-1) [\[2\]](#page-52-2)

### <span id="page-12-0"></span>**1.1 Prestup tepla vedením (kondukciou)**

Šírenie tepla kondukciou sa prejavuje pri pevných látkach, kedy častice s vyššou kinetickou energiou predávajú časť svojej energie prostredníctvom zrážok časticiam s nižšou kinetickou energiou. Častice s vyššou kinetickou energiou majú vyššiu teplotu ako častice s nižšou kinetickou energiou. Vedenie tepla kondukciou je trojrozmerné ale v praktických prípadoch sa dajú dva smery zanedbať. Potom sa počíta s jednorozmerným vedením tepla.

Vedením tepla vznikajú tepelné spády. Ak prechádza tepelný tok z miesta vzniku cez prekážku napríklad z vinutia cez izoláciu do chladiva vzniká tu tepelný spád. Tepelný spád určuje oteplenie vinutia. Preto sa snažíme o konštrukcie s čo najmenšími tepelnými odpormi, z toho istého dôvodu sa teplo-vodivé časti vyrábajú z materiálov s vysokou tepelnou vodivosťou.[\[2\]](#page-52-2)

## <span id="page-12-1"></span>**1.2 Prestup tepla prúdením (konvekciou)**

Prestup tepla prúdením je fyzikálny jav, pri ktorom sa teplo šíri prostredníctvom kvapaliny alebo plynu o rôznej teplote. Prestup tepla prúdením sa využíva pri návrhu kvapalných alebo plynných chladiacich systémov. Prúdenie môže byť laminárne alebo turbulentné.

- **Laminárne prúdenie**: nastáva pri prúdení kvapaliny malou rýchlosťou. Vrstvy kvapaliny sa po sebe pravidelne posúvajú. V dôsledku nerovnakej rýchlosti kvapaliny v každej vrstve vznikajú víry, ktoré sa nedokážu rozvinúť.
- **Turbulentné prúdenie**: vzniká pri prekonaní určitej rýchlosti. Ide o chaotický pohyb častíc, ktoré do seba narážajú a rozpadajú sa.

Typ prúdenia určujeme podľa Raynoldsovho čísla. Raynoldsovo číslo je bezrozmerné číslo, ktoré charakterizuje chovanie prúdiacej kvapaliny. Nízke hodnoty tohto čísla značia približne laminárne prúdenie a vyššie hodnoty tohto čísla značia turbulentné prúdenie. [\[1\]](#page-52-1)[\[2\]](#page-52-2)[\[3\]](#page-52-3)

Vzťah pre výpočet Raynoldsovho čísla:

$$
R_e = \frac{w - l_{ch}}{v} \tag{1.5}
$$

Kde

w . . .stredná rýchlosť tekutiny v kanáli [m/s]

- *l<sub>ch</sub>* . . .chrakteristická dĺžka (veľkosť obtekaného telesa) [m]
- $\nu$ ...kinematická viskozita tekutiny  $[m^2/s]$

Prúdenie podľa vzniku sa delí na prírodzené a nútené.

- **Prirodzené prúdenie**: Pri prirodzenej konvekcii dochádza k samovoľnému prúdeniu tekutiny smerom nahor kvôli vztlaku pri teplých plochách. Prirodzené prúdenie je závislé na tvare telesa a jeho teplote.[\[2\]](#page-52-2)
- **Nútené prúdenie**: Pri umelej konvekcii je chladivo poháňané ventilátorom alebo iným prístrojom tak, aby chladené teleso obtekalo, alebo ním pretekalo. [\[2\]](#page-52-2)

Tepelný tok určíme podľa vzťahu:

$$
Q = q \cdot S = \alpha \cdot S \left(\vartheta - \vartheta_0\right) \tag{1.6}
$$

Pri prestupe tepla prúdením je tiež dôležitým parametrom množstvo chladiaceho média a rýchlosti prúdenia, ktorý je nazývaný Objemový tok. Veľkosť objemového toku je určená podľa vzťahu:

$$
Q = vS \tag{1.7}
$$

### <span id="page-13-0"></span>**1.3 Prestup tepla žiarením (radiáciou)**

Pri prestupe tepla žiarením vyžaruje teleso , ktoré má teplotu vyššiu než 0K svojím povrchom tepelnú energiu formou elektromagnetických vĺn. Stefan-Boltzmannov zákon určuje výkon vyžarovaný telesom a rýchlosť vyžarovania daného telesa. Je popísaný nasledovným vzťahom:

$$
P_r = \sigma \cdot \varepsilon \cdot S \cdot \left( T^4 - T_0^4 \right) \tag{1.8}
$$

Rýchlosť vyžarovania závisí na teplote telesa, teplote okolia, ploche telesa a na činiteli emisivity. Činiteľ emisivity závisí na farbe povrchu. Pre absolútne čierne teleso je činiteľ emisivity  $\varepsilon = 1$ , pretože čierne povrchy dobre vyžarujú ale aj pohlcujú teplo. Naopak biele a lesklé povrchy vyžarujú teplo horšie a emisivita lesklého hliníka je  $\varepsilon = 0, 1.$ [\[1\]](#page-52-1) [\[2\]](#page-52-2)

## <span id="page-14-0"></span>**2 Chladenie elektrických strojov**

Oteplenie v elektrických strojoch spôsobuje straty a tým sa znižuje ich účinnosť a zároveň sa znižuje životnosť ich komponentov. Pri návrhu chladenia treba prihliadať na prostredie, umiestnenie stroja a konštrukciu stroja. Chladenie môžeme rozdeliť podľa mnohých kritérií, ako je napríklad typ použitého chladiaceho média, alebo podľa okruhu chladenia. [\[4\]](#page-52-4)

## <span id="page-14-1"></span>**2.1 Chladenia elektrických strojov s použitím rôznych chladiacich médií**

Chladenie pomocou tekutín sa takmer vždy realizuje pomocou tepelného výmenníka. Najčastejšie používané chladiace médiá sú voda, vzduch, olej, vodík a dusík.

### <span id="page-14-2"></span>**2.1.1 Vodné chladenie**

Vodné chladenie je realizované výmenníkom tepla, najčastejšie typu vzduch- voda. Čerpadlo tlačí vodu cez kanáliky v uzavretom okruhu cez elektrický stroj. Výhodou vodného chladenia sú kompaktné rozmery a vysoký chladiaci výkon.[\[4\]](#page-52-4)

### <span id="page-14-3"></span>**2.1.2 Olejové chladenie**

Olej ako chladivo sa využíva napríklad pri transformátoroch vysokého napätia. Olej v týchto transformátoroch je potrebné regenerovať v pravidelných intervaloch. Pri návrhu chladenia je podstatné zvoliť vhodný typ oleja s vyhovujúcimi parametrami. Na chladenie môžeme použiť minerálne alebo umelé oleje, pričom ich vlastnosti závisia od mnohých faktorov. Vlastnosti umelých olejov závisia na pôvode, metóde výroby, stupni čistoty , stupni zostarnutia. Údaje o fyzikálnych vlastnostiach oleja sa vzťahujú len na určité stredné hodnoty a nemožno ich považovať za presné.[\[4\]](#page-52-4)

### <span id="page-14-4"></span>**2.1.3 Vodíkové chladenie**

Vodík využívaný ako chladiace médium nie je nikdy čistý , ale vždy sa jedná o zmes vodíka a vzduchu, čo má vplyv na fyzikálne vlastnosti tejto zmesi. Preto je dôležité poznať vlastnosti zmesi pri rôznych objemových pomeroch. Vplyv na fyzikálne vlastnosti zmesi má aj tlak, respektíve pretlak chladiva.[\[4\]](#page-52-4)[\[5\]](#page-52-5)

#### <span id="page-15-0"></span>**2.1.4 Vzduchové chladenie**

Existuje niekoľko typov vzduchového chladenia elektrických strojov, ktoré sú popísané na nasledujúcich stranách. Základné delenie vzduchového chladenia je na nútené a prirodzené. Nútené chladenie je realizované ventilátorom, na rozdiel od prirodzeného, kde ventilátor absentuje.[\[6\]](#page-52-6)

#### <span id="page-15-1"></span>**2.1.5 Prirodzené chladenie**

Toto chladenie sa používa pri malých strojoch s výkonom do 1000W. Môže byť realizované rebrovaním na vonkajšom plášti, alebo bez neho. Tento typ chladenia je tichý, čo je pri niektorých aplikáciách výhodou.

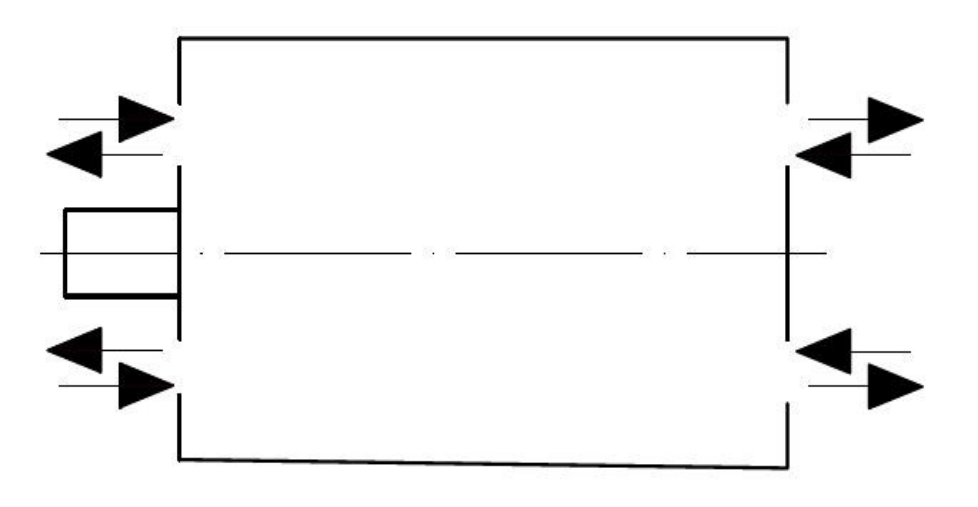

<span id="page-15-2"></span>Obr. 2.1: Prirodzené chladenie elektrického stroja bez rebrovania na vonkajšom plášti

Chladenie elektrického stroja prebieha vďaka prirodzenému prietoku okolitého vzduchu, ktorý je vytvorený prúdom teplého vzduchu z komponentov elektrického stroja, stúpajúceho nahor. Toto chladenie sa používa pri malých jednosmerných motoroch.

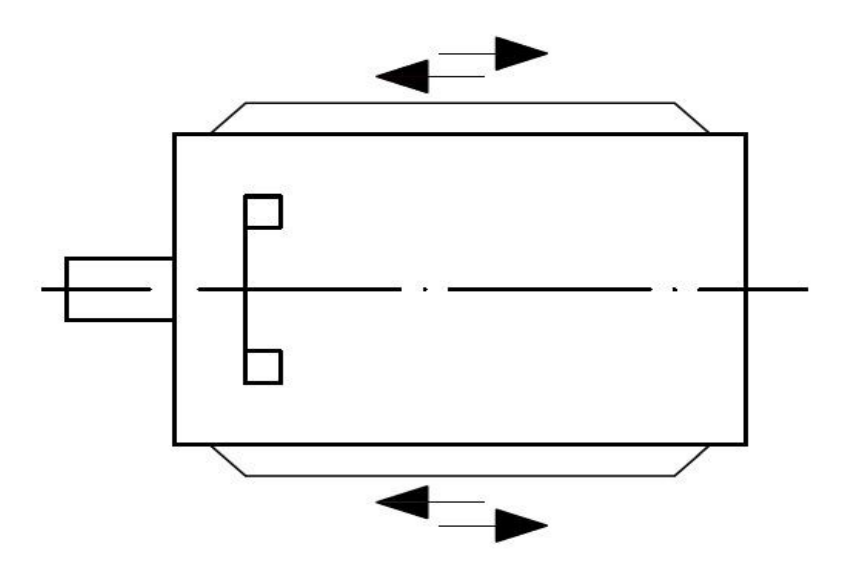

<span id="page-16-0"></span>Obr. 2.2: Elektrický stroj s prirodzeným chladením okolitým vzduchom

Tento prípad sa používa pre chladenie elektrických motorov v pohyblivých zariadeniach, kde sa povrch chladí náporom okolitého vzduchu, ako napríklad v elektromobiloch.

#### <span id="page-17-0"></span>**2.1.6 Nútené chladenie**

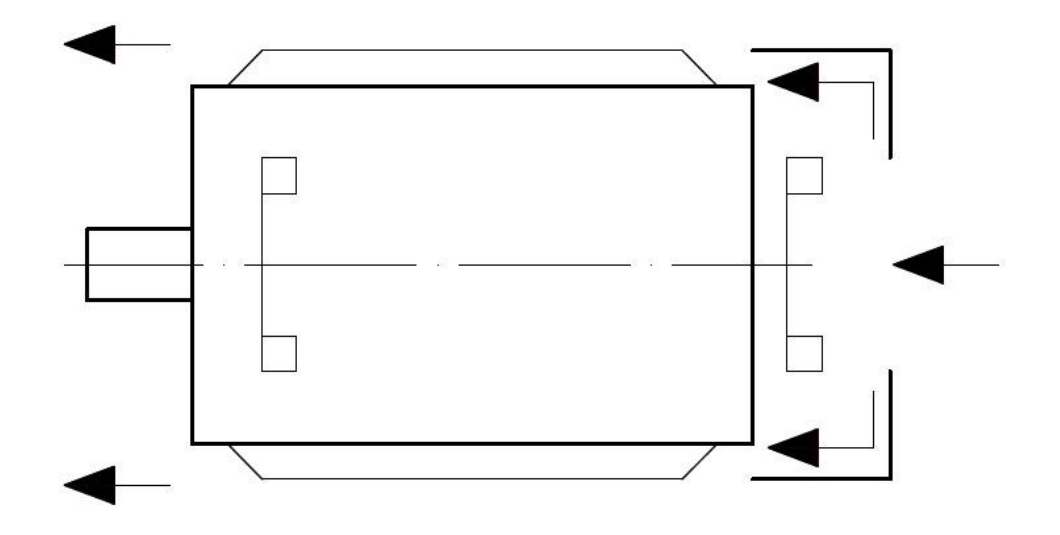

<span id="page-17-1"></span>Obr. 2.3: Nútené chladenie elektrického stroja

Toto chladenie sa realizuje axiálnym ventilátorom umiestneným na hriadeli elektrického stroja. Účinnosť tohto chladenia závisí na otáčkach hriadeľa elektrického motora. V tomto prípade je jeden ventilátor vnútri motora a druhý vo vonkajšom puzdre motora. Teplý vzduch je odvedený cez rebrovanie na povrchu elektrického stroja.

#### <span id="page-18-0"></span>**2.1.7 Externé chladenie**

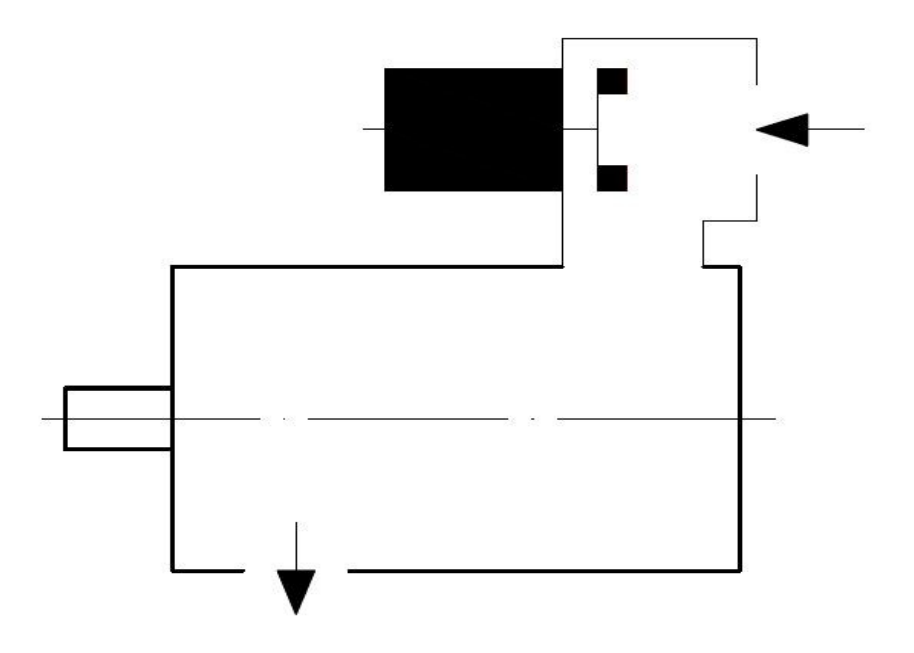

<span id="page-18-1"></span>Obr. 2.4: Elektrický stroj s externým chladením

Ventilátor externého chladenia má vlastný motor, ktorý môže byť namontovaný priamo na chladené teleso, alebo vedľa neho. Výhodou externého chladenia je nezávislosť na otáčkach hriadeľa. Toto chladenie sa využíva pri pomalobežných motoroch, alebo motoroch s premennými otáčkami.

Externé chladenie môže byť namontované aj v puzdre elektrického stroja, ako je zobrazené na ďalšom obrázku.

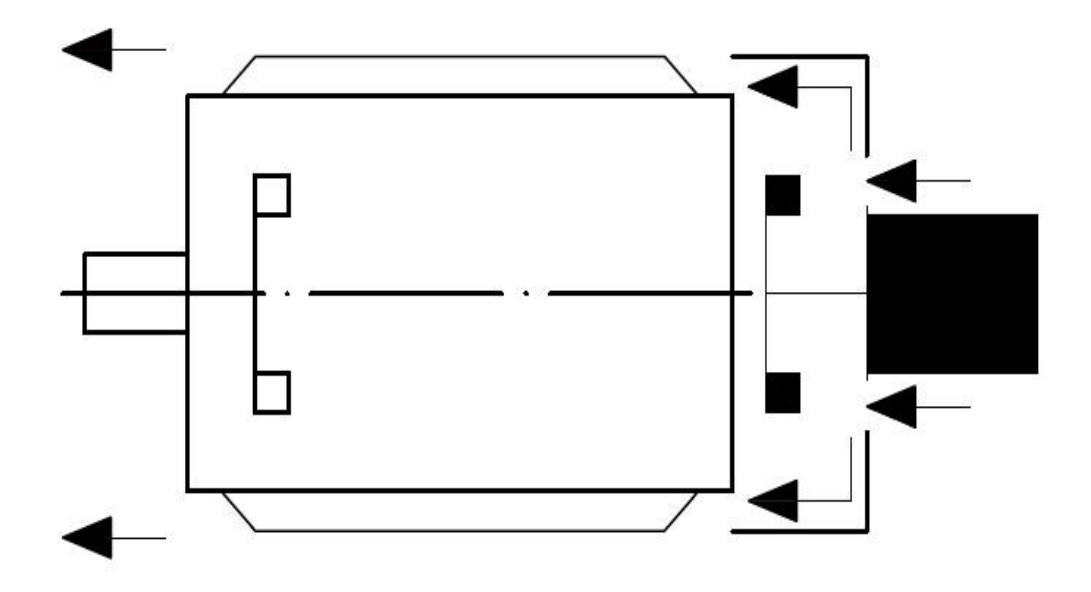

<span id="page-19-0"></span>Obr. 2.5: Elektrický stroj s externým chladením a odvodom tepla cez plášťové rebrovanie

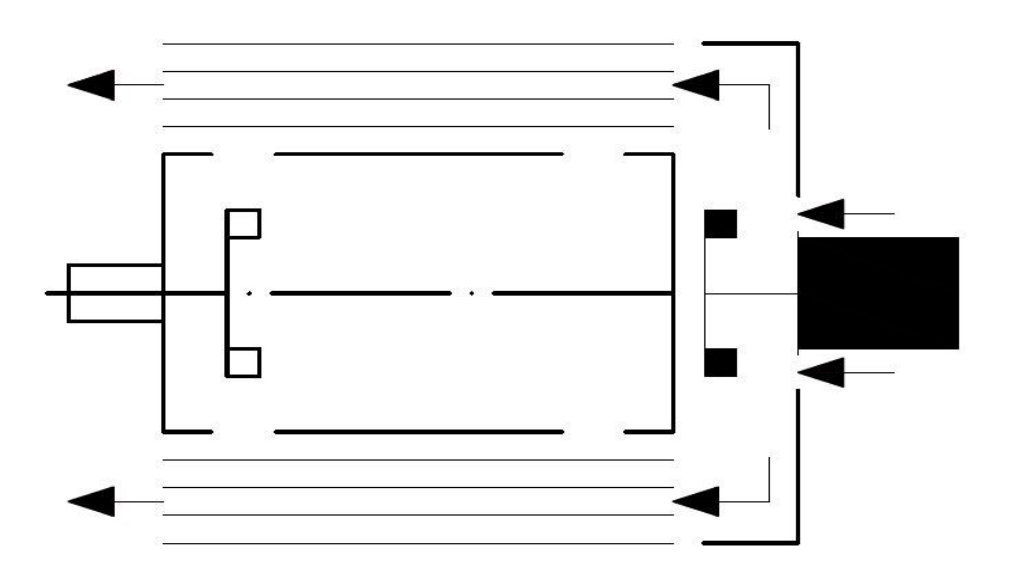

<span id="page-19-1"></span>Obr. 2.6: Elektrický stroj s externým chladením a zabudovaným výmenníkom tepla

Chladiace médium, v tomto prípade vzduch, prechádza vnútrom stroja, kde absorbuje teplo takmer priamo pri zdroji a rozptyľuje ho smerom von. Chladenie je intenzívnejšie, ako v prípade povrchového chladenia. Chladiace médium vstupuje aj

vychádza cez rúrky. Tento spôsob chladenia je výhodný pre elektrické stroje, ktoré sú umiestnené v prostredí, kde je prach a nečistoty. [\[6\]](#page-52-6)

## <span id="page-20-0"></span>**2.2 Rozdelenie ventilátorov**

Ventilátor je lopatkové rotačné zariadenie so širokým rozsahom použitia. Môžeme ich rozdeliť podľa smeru prietoku vzduchu na radiálne, axiálne, diametrálne a diagonálne.

#### <span id="page-20-1"></span>**2.2.1 Axiálne ventilátory**

Pri axiálnych ventilátoroch prúdi vzduch v smere osi otáčania obežného kolesa a používajú sa tam ,kde je požadovaný veľký prietok vzduchu, napríklad pri elektrických motoroch s vysokými otáčkami.[\[7\]](#page-52-7)

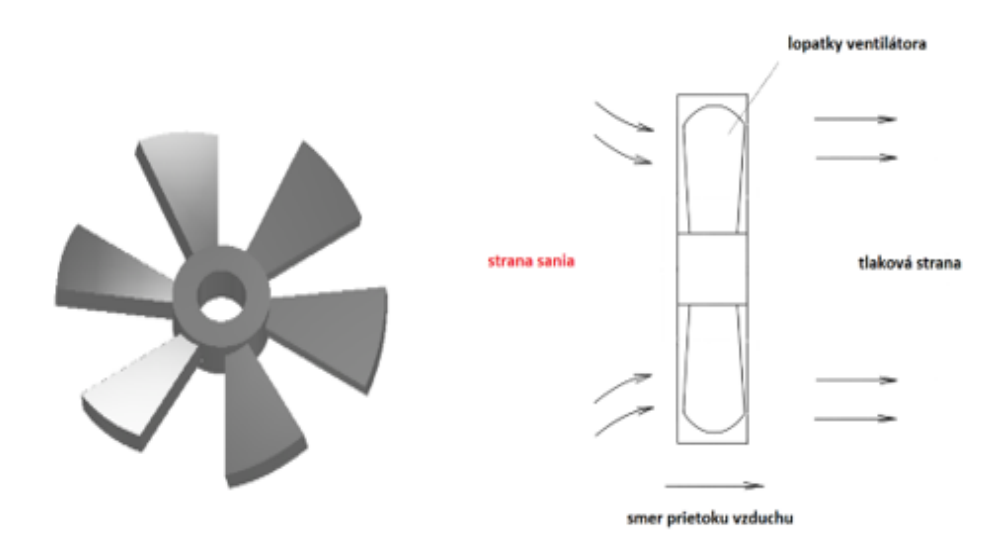

<span id="page-20-3"></span>Obr. 2.7: Model lopatiek axiálneho ventilátora

#### <span id="page-20-2"></span>**2.2.2 Radiálne ventilátory**

Pri radiálnych ventilátoroch sa nasáva vzduch v axiálnom smere a vyfukuje sa cez ventilačné kanáliky v radiálnom smere. Využívajú sa v malých priestoroch napríklad pre chladenie notebookov. Sú vhodné aj pre aplikácie, kde sa mení smer otáčania. Majú ale malú účinnosť.

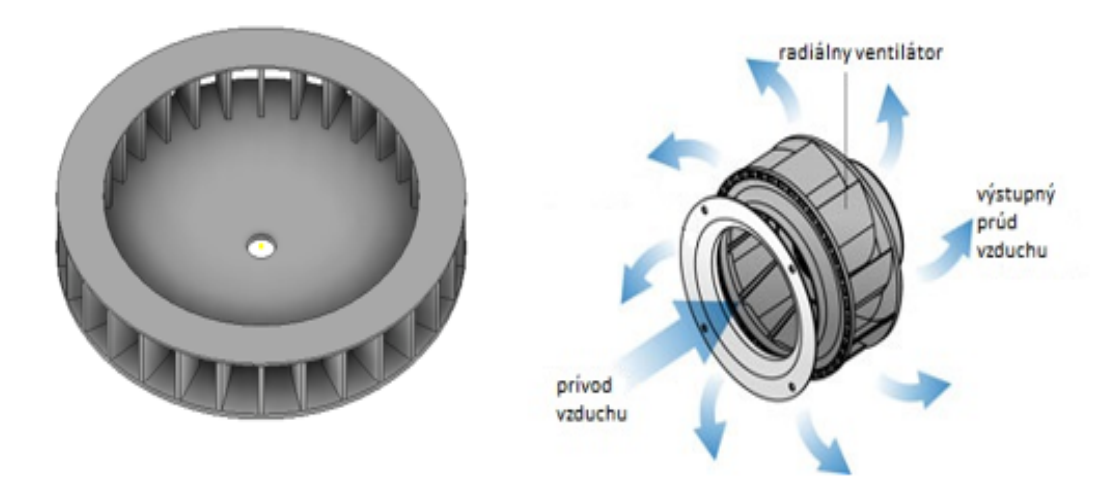

<span id="page-21-0"></span>Obr. 2.8: Model lopatiek radiálneho ventilátora

Tieto ventilátory sa používajú aj na chladenie elektrických skríň, napr. na chladenie multidrive rozvádzačov, kde sú týmito ventilátormi chladené frekvenčné meniče (invertory). Pohony týchto ventilátorov sú regulované integrovaným frekvenčný meničom, ktorý reguluje otáčky na základe zaťaženia, resp. oteplenia meniča.[\[7\]](#page-52-7) [\[8\]](#page-52-8)

## <span id="page-22-0"></span>**3 Metóda tepelnej siete**

Metóda tepelnej siete je jedna z analytických metód výpočtu oteplenia elektrického stroja. Jej výhodou je , že sa môže použiť ako na točivé stroje tak aj pre stroje netočivé a tiež aj pre výkonové prvky. Je založená na analógii tepelných obvodov a elektrických obvodov. Tepelný odpor odpovedá elektrickému odporu, respektíve tepelná vodivosť odpovedá elektrickej vodivosti.

$$
R_{\vartheta} = \rho_{\vartheta} \cdot \frac{l}{S} \leftrightarrow R = \rho \cdot \frac{l}{S}
$$
 (3.1)

Oteplenie odpovedá elektrickému napätiu

$$
\Delta \vartheta = \vartheta_2 - \vartheta_1 \leftrightarrow U = \phi_2 - \phi_1 \tag{3.2}
$$

Celkovému tepelnému toku odpovedá elektrický prúd

$$
Q = \frac{\Delta\vartheta}{R_{\vartheta}} \leftrightarrow I = \frac{U}{R}
$$
\n(3.3)

Ak poznáme presné spôsoby prenosu tepla a tepelné pole je v homogénnom prostredí, môže byť vytvorený matematický model. To znamená veľa zjednodušujúcich predpokladov. Pri výpočte metódou tepelnej siete resp. metódou tepelných okruhov sa určuje približná stredná teplota jednotlivých častí elektrického stroja. Pre aplikáciu tejto metódy musí byť vytvorená tepelná schéma , ktorá popisuje detailnú štruktúru stroja a popisuje všetky jeho časti. Tepelná schéma sa skladá z uzlov, ktoré predstavujú neznámu teplotu vetiev, ktoré charakterizujú prechody tepla medzi uzlami, tepelné vývody predstavujú prechod tepla do okolia.

$$
R_{\vartheta} = \frac{1}{\alpha \cdot S} = \frac{h}{\lambda \cdot S} \tag{3.4}
$$

$$
\alpha = \frac{\lambda}{h} \tag{3.5}
$$

Kde S  $\ldots$  je plocha  $[m^2]$ 

 $\alpha$ ... je súčiniteľ prestupu tepla  $[W \cdot m^{-2} \cdot K^{-1}]$ 

h . . . je hrúbka materiálu [m]

 $\lambda$ ... je merná tepelná vodivosť  $[W \cdot m^{-1} \cdot K^{-1}]$ 

Tepelný výpočet obsahuje sústavu lineárnych rovníc, ktorých počet odpovedá počtu uzlov siete a v ustálenom stave môžeme použiť maticový zápis.

$$
G \cdot \vartheta = Q \tag{3.6}
$$

Kde G . . . je matica tepelných vodivostí  $\vartheta$ ... je matica neznámych teplôt

Q. . . je matica celkových tepelných tokov Z tejto matice sú určené neznáme teploty

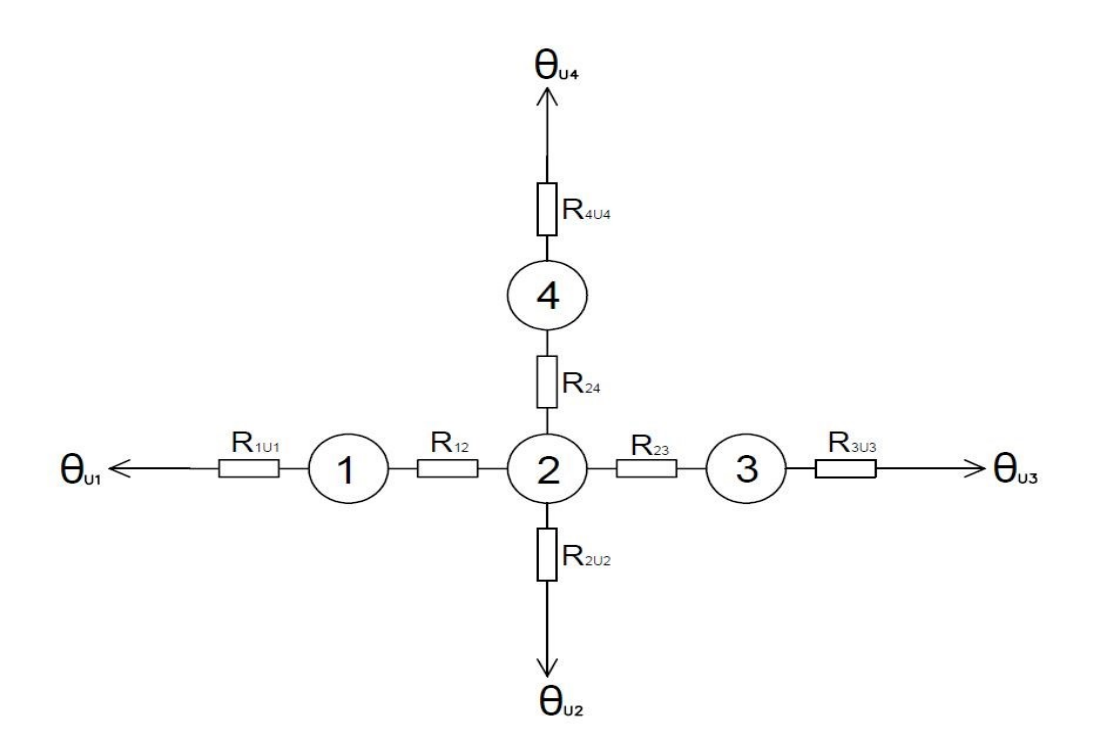

<span id="page-23-0"></span>Obr. 3.1: Tepelná sieť statoru asynchrónneho motora

Táto tepelná sieť obsahuje štyri uzly, ktoré spájajú tri vetvy a teplo z ulov odvádzajú štyri tepelné vývody. Uzly 1 a 3 predstavujú čelá vinutia, uzol 2 reprezentuje vinutie v drážke uzol 4 predstavuje železo v statore. [\[8\]](#page-52-8) [\[9\]](#page-52-9)

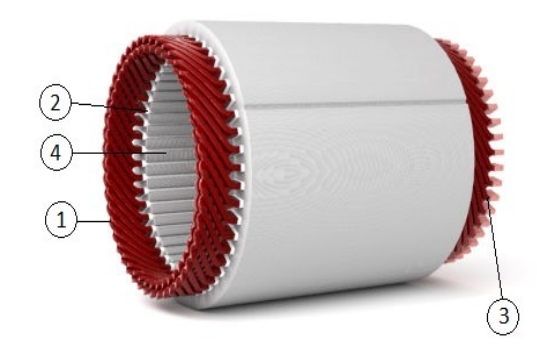

<span id="page-24-0"></span>Obr. 3.2: Uzly tepelnej siete v statore asynchrónneho motora

Matica tepelnej siete statora:

$$
\begin{pmatrix}\nG_1 & -g_{12} & 0 & 0 \\
-g_{12} & G_2 & -g_{23} & -g_{24} \\
0 & -g_{23} & G_3 & 0 \\
0 & -g_{24} & 0 & G_4\n\end{pmatrix}\n\cdot\n\begin{pmatrix}\n\vartheta_{U1} \\
\vartheta_{U2} \\
\vartheta_{U3} \\
\vartheta_{U4}\n\end{pmatrix} =\n\begin{pmatrix}\nQ_1 \\
Q_2 \\
Q_3 \\
Q_4\n\end{pmatrix}
$$
\n(3.7)

Hlavné členy diagonály sú súčtom všetkých vodivostí vstupujúcich do uzla.

$$
G_1 = g_{12} + g_{1U1} \tag{3.8}
$$

$$
G_2 = g_{12} + g_{23} + g_{24} + g_{2U2} \tag{3.9}
$$

$$
G_3 = g_{23} + g_{3U3} \tag{3.10}
$$

$$
G_4 = g_{24} + g_{4U4} \tag{3.11}
$$

Matica tepelných tokov bude pre tento prípad:

$$
Q = \begin{pmatrix} G_1 \cdot \vartheta_{U1} \\ G_2 \cdot \vartheta_{U2} \\ G_3 \cdot \vartheta_{U3} \\ G_4 \cdot \vartheta_{U4} \end{pmatrix}
$$
 (3.12)

# <span id="page-25-0"></span>**4 ANSYS WORKBENCH**

Program Ansys Workbench je zoskupenie viacerých programov, ako je Ansys Maxwell, Ansys CFX, Ansys Fluent a Ansys Mechanical, ktoré umožňujú detailnú simuláciu a následne analýzu skúmaných aplikácii. Jednotlivé technológie sú reprezentované blokmi, ktoré je možné prepojiť, zdieľať spoločné dáta, alebo poskladať projekt z niekoľkých blokov. Potom je možné pospájané projekty prezentovať ako vývojový diagram a detailne analyzovať. Ovládanie je realizované metódou drag and drop. Program spolupracuje s nástrojmi na tvorbu geometrie a modelov, ale obsahuje aj nástroje na tvorbu a parametrizáciu modelov a ich siete. V programe je možné nastaviť simulácie, potrebné výpočty a vyhodnotenie výsledkov.

## <span id="page-25-1"></span>**4.1 Program Ansys CFX**

Ansys CFX je program na simuláciu a analýzu lopatkových strojov, ktorý patrí do skupiny programov CFD, teda na analýzu a simuláciu prúdenia. Umožňuje vytvorenie výkonovej mapy lopatkového stroja ako celku v rámci jedného výpočtového procesu a to tak, akoby bola simulácia vytvorená v každom bode siete modelu stroja. Tento program sa využíva v leteckej technike a lopatkových strojoch.[\[10\]](#page-52-10)

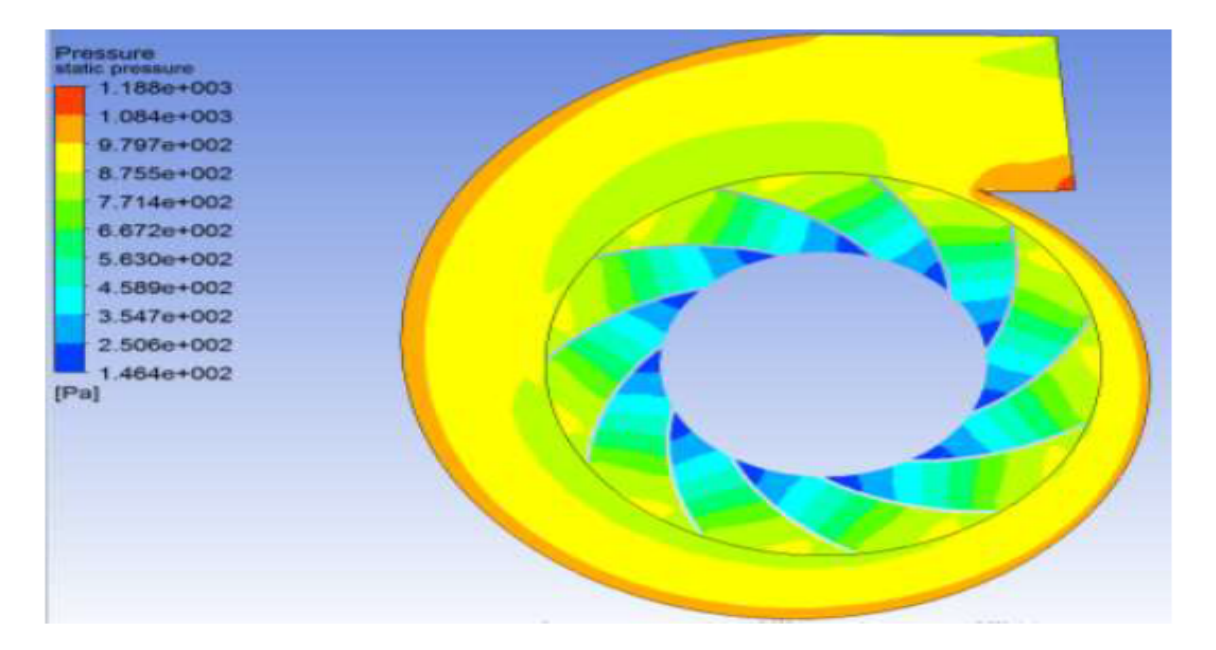

<span id="page-25-2"></span>Obr. 4.1: Simulácia v Ansys CFX

[\[10\]](#page-52-10)

## <span id="page-26-0"></span>**5 TVORBA 3D MODELOV**

Na simuláciu v programe Ansys CFX bolo potrebné vytvoriť 3D modely telies. Modely môžu byť vytvorené priamo v programe Ansys workbench alebo ich možno naimportovať z iného programu, napríklad Solidworks 3ds alebo Autodesk Inventor. Modely na simuláciu sú vytvorené v programe Autodesk Inventor 2022. Jedná sa konkrétne o model vonkajšieho krytu motora a model radiálneho ventilátora. Pri tvorbe modelu krytu motora bolo potrebné orezať valec podľa vopred vytvorenej časti krytu motora, aby bolo možné nasimulovať prúdenie vzduchu medzi rebrovaním krytu motora. Pre model ventilátora bol zvolený rovnaký postup. Pred samotným importom modelov do Ansys CFX bolo potrebné zmeniť príponu z .ipt na .stp.

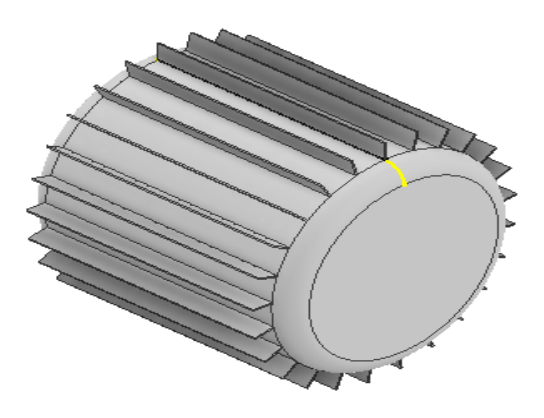

<span id="page-26-1"></span>Obr. 5.1: Model krytu motora vytvorený v programe Autodesk inventor 2022

Tento typ ventilátora je často využívaný pre chladenie elektrického motora a je umiestnený priamo na hriadeli motora. Vďaka konštrukcii s rovnými lopatkami má v oboch smeroch otáčania rovnakú účinnosť, čo je jeho výhodou. Na obrázku modelu je vidieť , že ventilátor nemá výrez na hriadeľ. Pri použití v motore je tento výrez vyplnený hriadeľom a preto je vyplnený aj pre potreby simulácie.

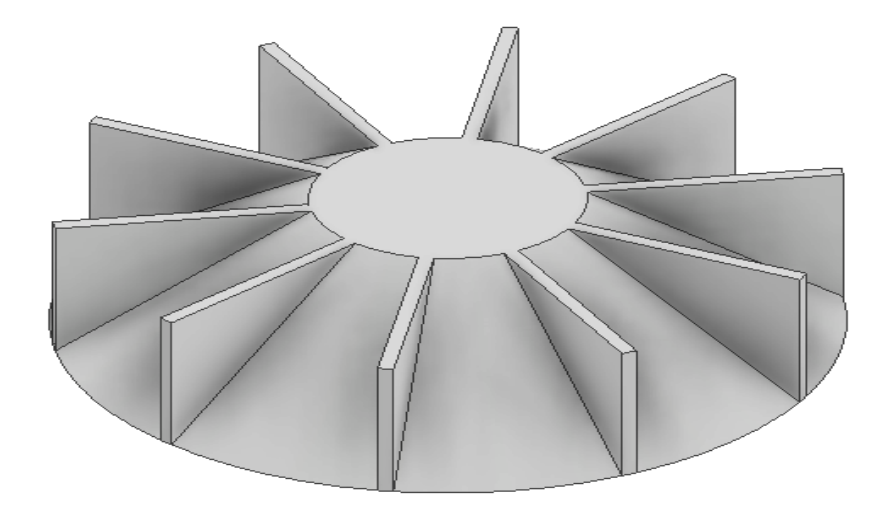

<span id="page-27-0"></span>Obr. 5.2: Model radiálneho ventilátora

# <span id="page-28-0"></span>**6 METÓDA KONEČNÝCH PRVKOV V AN-SYS CFX**

### <span id="page-28-1"></span>**6.1 Simulácia modelu motora**

Pri simulácii bol naimportovaný model orezaného krytu motoru s rebrovaním do programu Ansys CFX. V modeli bola vytvorená takzvaná mesh - sieť bodov, ktoré rozlišovali jednotlivé plochy a povrchy daného telesa a určili sa plochy pre Inlet a Outlet (Vstup a Výstup), ktoré udávajú, akým smerom bude vzduch prúdiť. Pre Inlet (Vstup) bola nastavená rýchlosť 5 m/s. Táto simulácia ukazuje vplyv prirodzeného prúdenia vzduchu na rebrovanie krytu motora a odvádzanie tepla z povrchu motora. Na obrázku je vidno orezaný model krytu motora ako aj prúdnice vzduchu , ktorých počet sa dá zmeniť v menu, ktoré je naľavo od modelu. Z obrázku je zrejmé, že sa jedná o laminárne prúdenie.

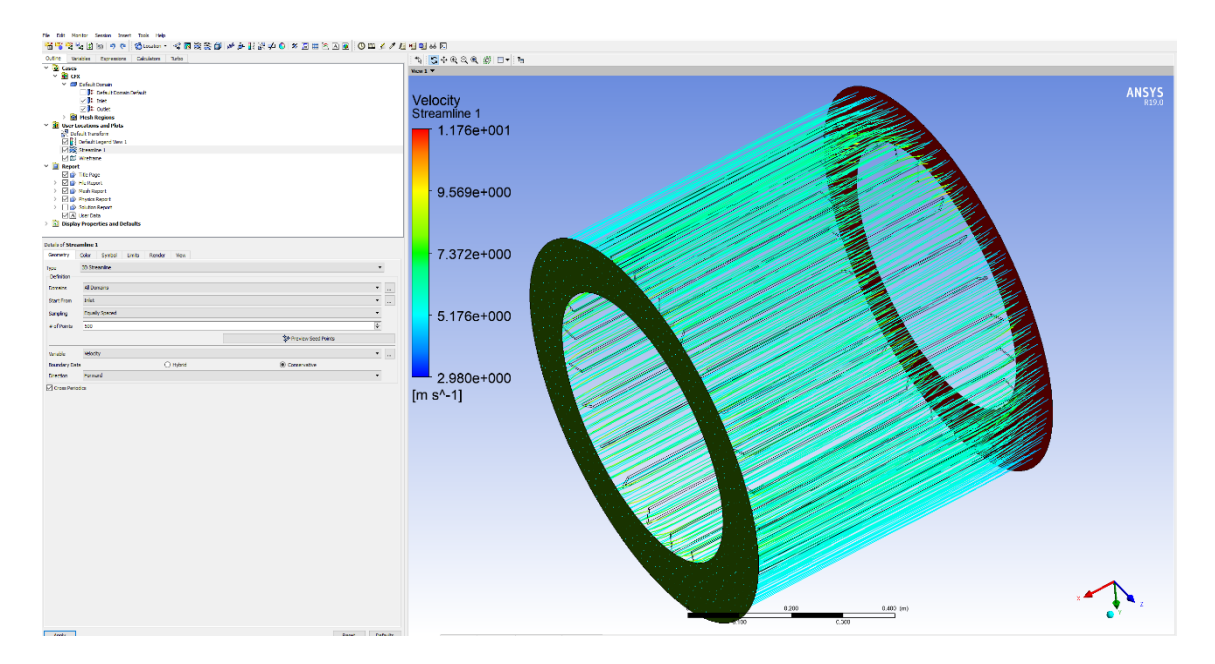

<span id="page-28-3"></span>Obr. 6.1: Simulácia prietoku vzduchu krytom motora

## <span id="page-28-2"></span>**6.2 Simulácia modelu ventilátora**

Pri simulácii ventilátora bol zvolený podobný postup ako pri simulácii motora . Pri tvorbe mesh siete nebol zvolený Inlet a Outlet, ale Opening , aby bol zaistený účinok samotného ventilátora a výsledok nebol ovplyvnený núteným prúdením. Pre čo najpresnejšie výsledky bol v simulácii nastavený atmosférický tlak 1 atm. a ako médium bol zvolený vzduch o teplote 20 °C. Pre výpočet závislosti rýchlosti na otáčkach bola nastavená doména, ktorá sa otáčala zvolenými otáčkami a os otáčania.

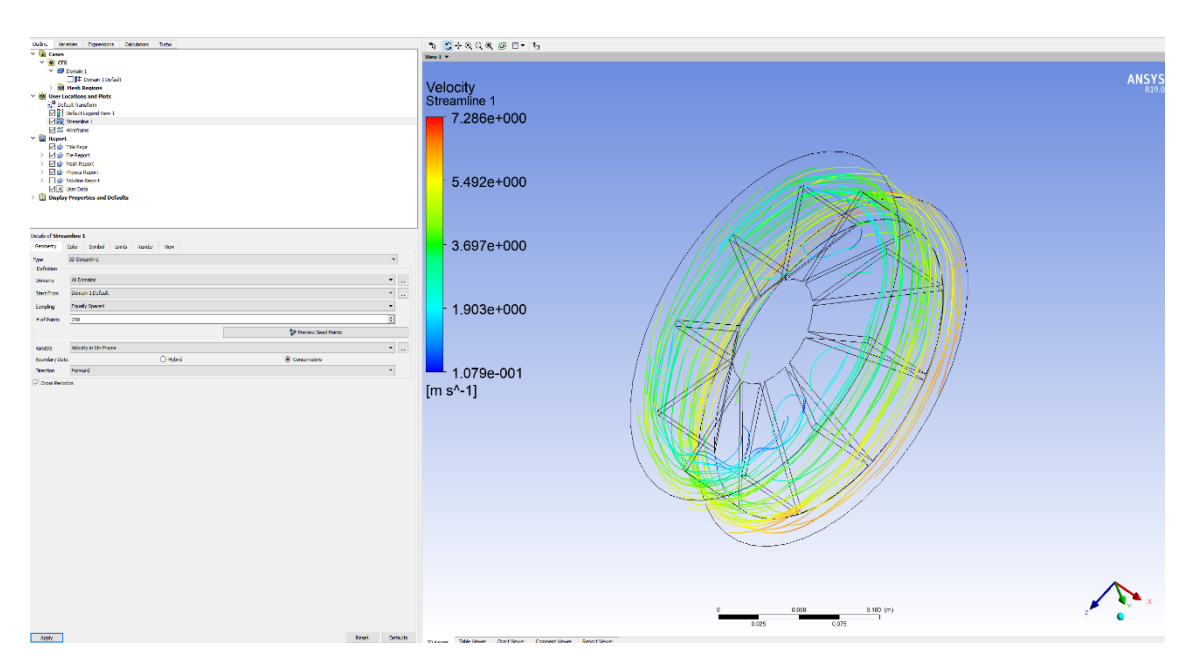

<span id="page-29-0"></span>Obr. 6.2: Simulácia radiálneho ventilátora pri 1500 ot/min

Pre zmeranie závislosti bolo zvolené spektrum otáčok v rozsahu 500 až 3000 ot/min s krokom 500 otáčok. Pri každej zmene otáčok bolo potrebné simuláciu zopakovať a odčítať údaje. Výsledky sú zapísané v tabuľke.

| Otáčky $\left[ \frac{\text{ot}}{\text{min}} \right]$ | Rýchlosť na ploche $[m/s]$ | Tlak na ploche [kPa] |
|------------------------------------------------------|----------------------------|----------------------|
| 500                                                  | 1,83                       | 101,33               |
| 1000                                                 | 2,52                       | 101,34               |
| 1500                                                 | 3,72                       | 101,35               |
| 2000                                                 | 4,96                       | 101,37               |
| 2500                                                 | 6,21                       | 101,39               |
| 3000                                                 | 7,37                       | 101,42               |

<span id="page-29-1"></span>Tab. 6.1: Závislosť rýchlosti a tlaku na otáčkach

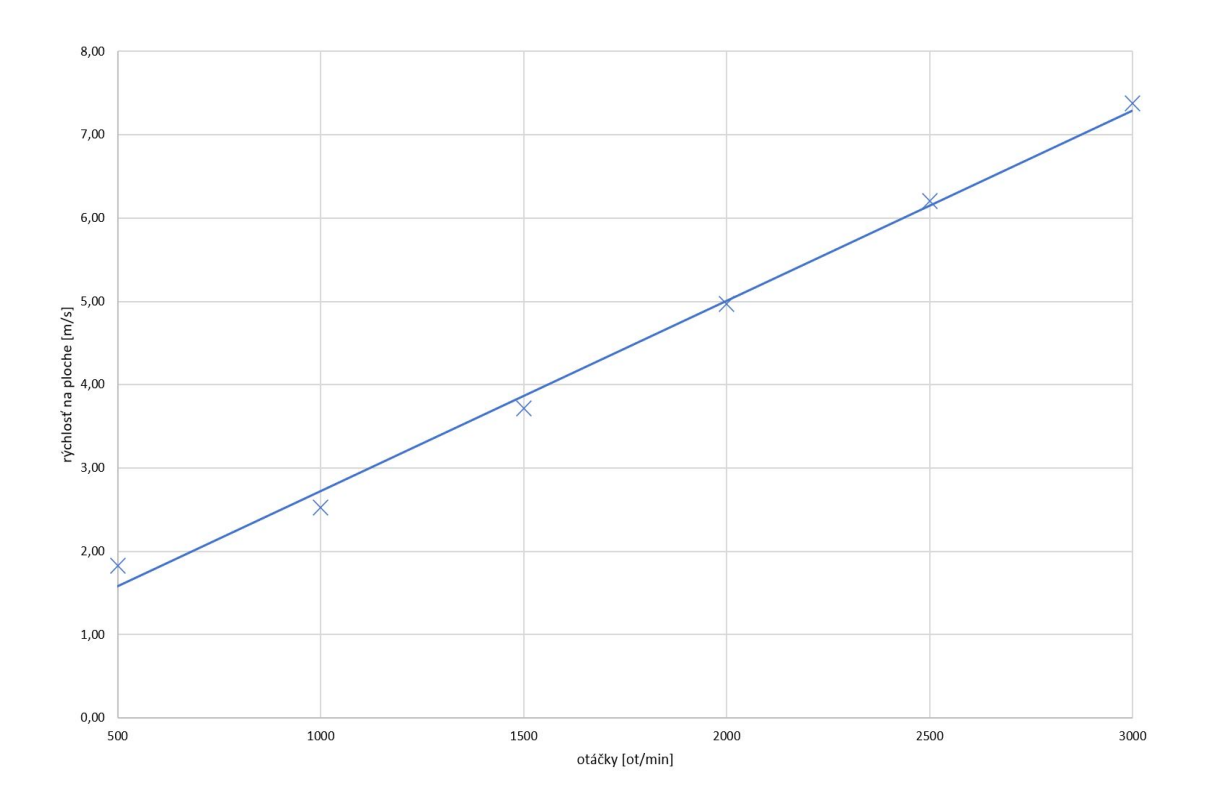

<span id="page-30-0"></span>Obr. 6.3: Graf závislosti rýchlosti vzduchu na otáčkach ventilátora

Z grafu vyplýva, že rýchlosť je lineárne závislá na otáčkach, pri prírastku 500ot/min sa zmení o približne 1 m/s. Jedná sa o priemernú rýchlosť vzduchu na vopred určenej ploche.

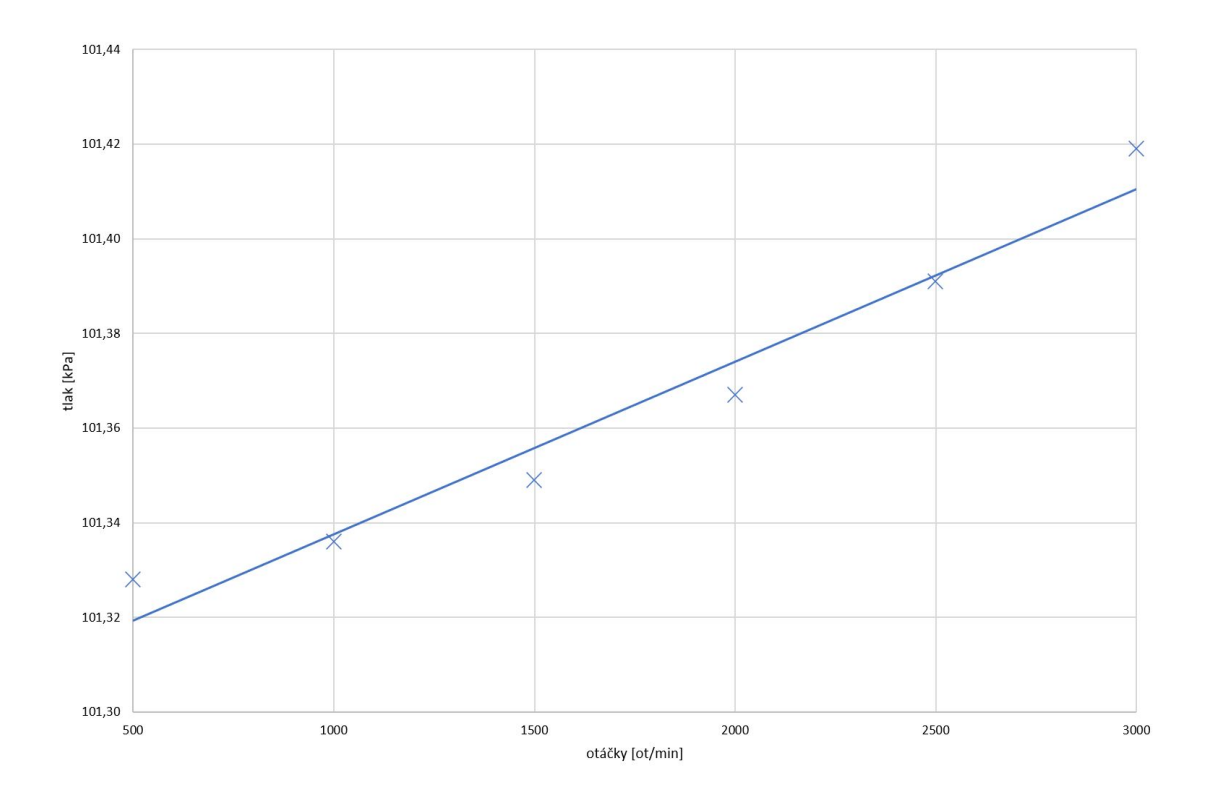

<span id="page-31-0"></span>Obr. 6.4: Graf závislosti tlaku vzduchu na otáčkach ventilátora

Z grafu vyplýva že tlak na plochu je približne lineárny ako ukazuje spojnica trendu. Avšak pri prírastku 500ot/min sa tlak zmení len o 0,02 kPa, čo je malá zmena. Z toho sa dá usúdiť, že otáčky na tlak majú len malý vplyv.

## <span id="page-32-0"></span>**7 Porovnanie krytov ventilátora**

Simulácia je zameraná na porovnanie rýchlosti a tlaku vzduchu. Toto porovnanie je potrebné pre ďalšie simulácie celkového modelu asynchrónneho motora, ktorý kvôli svojim rozmerom a početným častiam má rozsiahlu meshovaciu sieť. Simulácia spočíva v porovnaní krytov

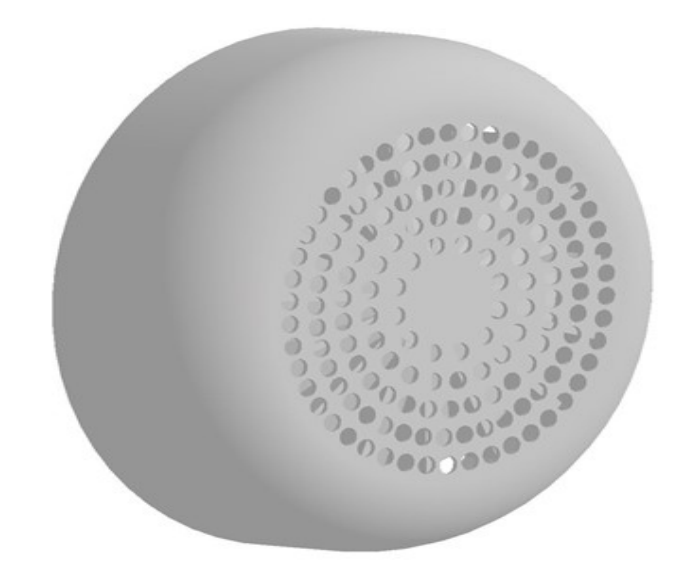

<span id="page-32-1"></span>Obr. 7.1: Model krytu

Tieto modely boli orezané podľa inej časti, kvôli zjednoteniu domén v programe Ansys CFX. Pre tieto súčasti bol vytvorený enclosure tj. ohraničenie modelu. V modeloch bola vytvorená mesh sieť.

Oba modely boli simulované v rozsahu otáčok od 500 do 3000 ot/min s krokom 500 ot/min. Pre každú zmenu otáčok bolo potrebné simuláciu zopakovať. Závislosť rýchlosti vzduchu bola približne lineárna pre oba modely a hodnoty sa líšili len minimálne. V grafe závislosti tlaku vzduchu na otáčkach bola polynomická závislosť a viedla k záveru, že pri kryte sa tlak zvyšoval výraznejšie ako pri prázdnom kryte.

Z nameraných hodnôt boli zostrojené grafy. Hodnoty sú podobné, avšak čas simulácii sa výrazne líšil. Jedna iterácia simulácie krytu trvala približne 12 minút a simulácia prázdneho krytu trvala približne 2 minúty. Z tohto dôvodu bol v simulácii celého asynchrónneho motora použitý prázdny kryt.

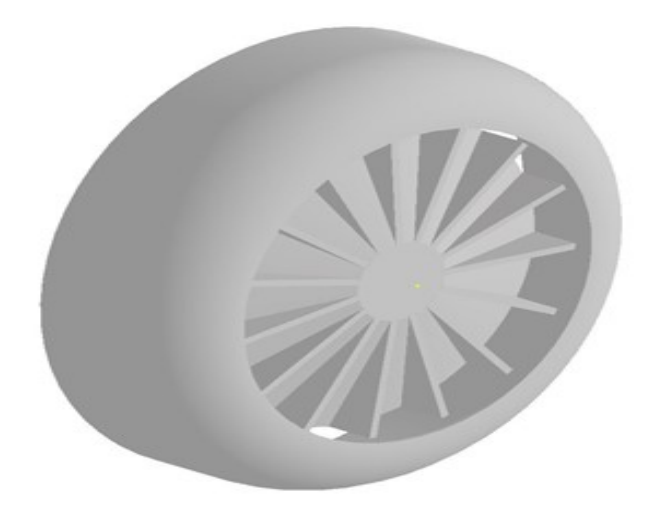

<span id="page-33-1"></span><span id="page-33-0"></span>Obr. 7.2: Model prázdneho krytu

| Otáčky $\left[ \text{ot/min} \right]$ | Rýchlosť na ploche $[m/s]$ | Tlak na ploche [kPa] |
|---------------------------------------|----------------------------|----------------------|
| 500                                   | 4,58                       | 101,33               |
| 1000                                  | 6,30                       | 101,34               |
| 1500                                  | 9,30                       | 101,36               |
| 2000                                  | 12,57                      | 101,38               |
| 2500                                  | 15,90                      | 101,41               |
| 3000                                  | 19,26                      | 101,45               |

<span id="page-33-2"></span>Tab. 7.2: Závislosť rýchlosti a tlaku vzduchu pre kryt

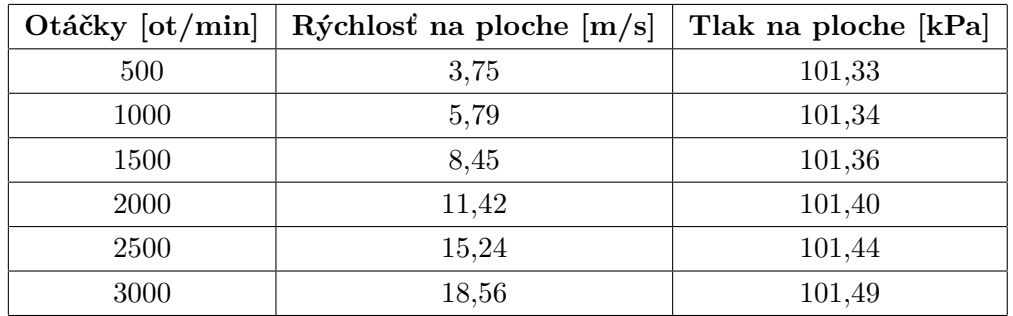

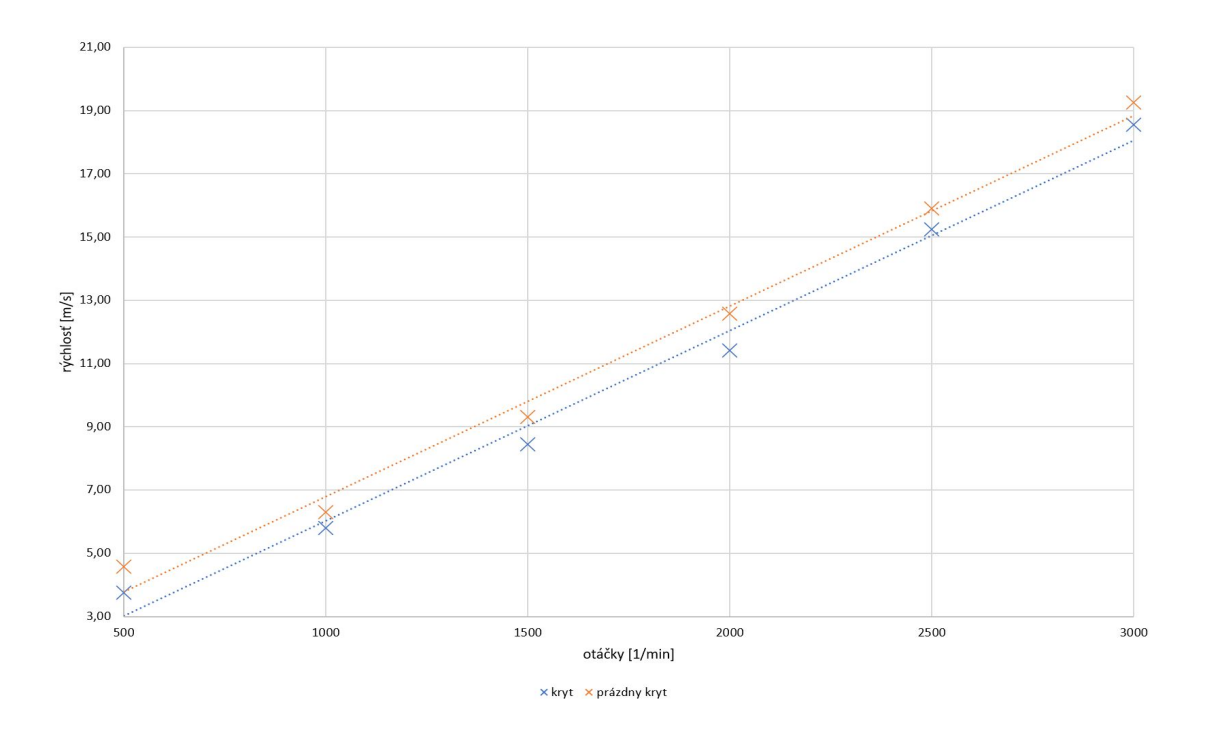

<span id="page-34-0"></span>Obr. 7.3: Závislosť rýchlosti vzduchu na otáčkach

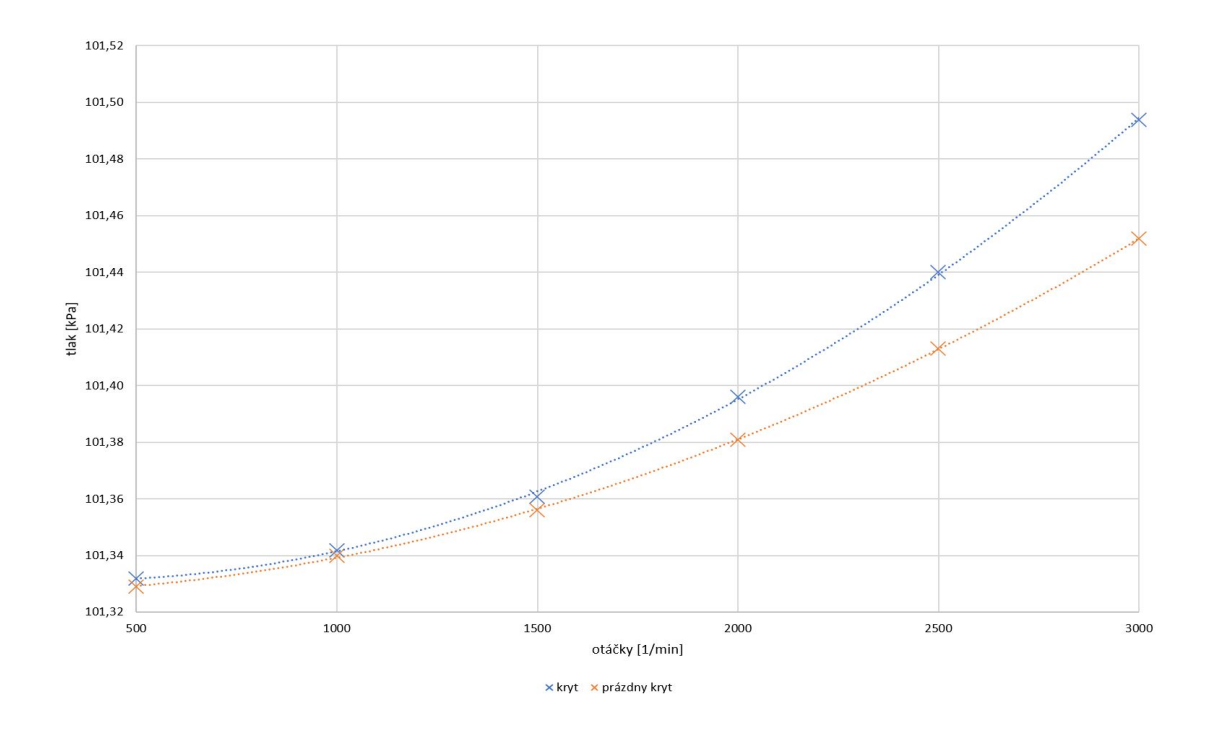

<span id="page-34-1"></span>Obr. 7.4: Závislosť tlaku na otáčkach

## <span id="page-35-0"></span>**8 Asynchrónny stroj**

Asynchrónny stroj sa najčastejšie vyskytuje v prevedení trojfázového asynchrónneho motora s kotvou nakrátko. Statorové vinutie je pripojené na trojfázovú sieť a vytvára magneto-motorickú silu otáčajúcu sa v priestore uhlovou rýchlosťou  $\omega_1$ . Rotorové vinutie sa skladá z tyčí, ktoré sú spojené rotorovými krúžkami, teda vinutie je uzatvorené. Cez rotorové vinutie budú pretekať prúdy, ktoré vytvoria magnetomotorickú silu rotoru.

Uhlová rýchlosť magnetického poľa statora:

$$
\omega_1 = 2 * \pi * f_1 * \frac{1}{p} \tag{8.1}
$$

Kde p je počet pólov a f1 je frekvencia napätia v statore [Hz]. Uhlová rýchlosť rotora  $\omega_2$  je určená z uhlovej rýchlosti statora  $\omega_1$ .

$$
\omega_2 = \omega_1 * (1 - s) \tag{8.2}
$$

Kde s je sklz a je určený pomocou vzťahu:

$$
s = \frac{\omega_1 - \omega_2}{\omega_1} \tag{8.3}
$$

Frekvencia indukovaného napätia v rotorových tyčiach  $f_2$ :

$$
f_2 = s * f_1 \tag{8.4}
$$

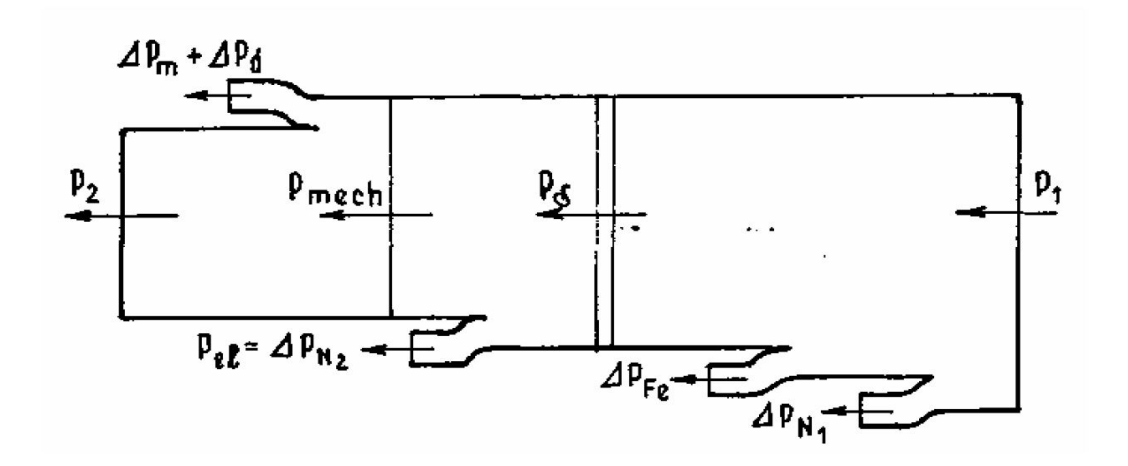

<span id="page-35-1"></span>Obr. 8.1: Tok výkonu v asynchrónnom motore

[\[15\]](#page-53-0)

### <span id="page-36-0"></span>**8.1 Straty v asynchrónnom motore**

Z toku výkonu vyplýva, že straty je možné rozdeliť na straty vo vinutí  $\Delta P_j$ , straty v železe $\Delta P_{Fe},$  straty mechanické $\Delta P_{mech}$  a straty prídavné  $\Delta P_{d}.$ 

Celkové straty sú určené vzťahom:

$$
\Delta P = \Delta P_{Cu} + \Delta P_{Fe} + \Delta P_{mech} + \Delta P_d \tag{8.5}
$$

#### <span id="page-36-1"></span>**8.1.1 Straty vo vinutí** Δ

Joulove straty vznikajú prechodom prúdu vinutím, sú považované za najväčšie straty z celkových strát. Tieto straty závisia na druhej mocnine efektívnej hodnoty prúdu pretekajúcim vez vinutie  $I_{ef}^2$  a odpore vinutia  $R_{a1}$ . Straty v statorovom vinutí sú určené vzťahom:

$$
\Delta P_{Cu} = I_{ef}^2 \cdot R_a \tag{8.6}
$$

#### <span id="page-36-2"></span>**8.1.2** Straty v železe  $\Delta P_{Fe}$

Straty v magnetickom obvode vznikajú pôsobením striedavého magnetického poľa na magnetický obvod tvorený zväzkami plechov neustálou zmenou magnetickej indukcie. Tieto straty sú závislé na indukcií a frekvencií. Skladajú sa zo strát vírivými prúdmi  $\Delta P_V$  a strát hysteréznych  $\Delta P_H$ .

$$
\Delta P_{Fe} = \Delta P_V + \Delta P_H \tag{8.7}
$$

Hysterézne straty sú závislé na frekvencií statoru a kvadráte magnetickej indukcie

$$
\Delta P_H = f_1 \cdot B^2 \tag{8.8}
$$

Straty vírivými prúdmi vznikajú kvôli uzatváraniu magnetických siločiar mimo magnetický obvod v dôsledku vírivých prúdov. Tieto prúdy sú indukované zmenou magnetického toku v magnetickom obvode. Obmedzenie týchto strát je možné použitím lakovaných plechov alebo použitím feritov.

$$
\Delta P_v = f_1^2 \cdot B^2 \tag{8.9}
$$

#### <span id="page-36-3"></span>**8.1.3 Mechanické straty**

Mechanické straty sú spôsobené hlavne kvôli treniu v ložiskách a odporu vzduchu vo vzduchovej medzere. Sú v nich zahrnuté aj ventilačné straty vznikajúce pri vytvorení prúdu vzduchu ventilátorom. Mechanické straty sú obvykle nižšie ako straty vo vinutí a straty v železe, ale napriek tomu sa s nimi musí uvažovať pri podrobnejších tepelných výpočtoch. Straty trením v ložiskách sú úmerné rýchlosti a ventilačné straty sa zväčšujú s treťou mocninou rýchlosti. Mechanické straty v stredných a veľkých strojoch predstavujú asi 1% menovitého výkonu.[\[13\]](#page-53-1) [\[14\]](#page-53-2)

## <span id="page-38-0"></span>**9 Meranie oteplenia asynchrónneho motora**

Otepľovacia charakteristika je potrebná pre zistenie teplôt v komponentoch elektrického stroja pri rôznom zaťažení, tým sa predchádza preťažovaniu stroja. V tomto prípade sú merané teploty na asynchrónnom motore. Pri väčších motoroch ovládaných frekvenčným meničom sú merané teploty na vinutí a na ložiskách spoločne s ďalšími veličinami. Teplota je meraná pomocou termočlánkov, ktoré sú pripojené do frekvenčného meniča. Frekvenčný menič vyhodnocuje teploty v reálnom čase a pri prekročení dovolenej hodnoty vypíše chybovú hlášku a vypne motor.

### <span id="page-38-1"></span>**9.1 Termočlánky**

Termočlánok je zariadenie na meranie teploty, ktoré využíva termoelektrický jav inak nazývaný aj Seebecov jav. Pokiaľ je jeden koniec zahriaty na väčšiu teplotu ako druhý koniec termočlánku, nosiče majú v tomto mieste väčšiu energiu a preto defundujú vo väčšom množstve do chladnejších miest než nosiče z chladnejších miest do teplejších. Týmto vzniká prevaha kladných alebo záporných nábojov, ktorá sa líši podľa teplôt materiálu. Termočlánok vzniká spojením dvoch rôznych kovov na jednej strane zváraním alebo letovaním. Tento spoj sa nazýva teplý merací koniec a je to najdôležitejšia časť snímača , spojenie musí byť dokonalé, bez prechodových odporov. Opačný, studený koniec, je voľný a počas merania by mal byť udržiavaný v konštantnej známej teplote. Pri zvýšení teploty na teplom konci vznikne na studenom konci termoelektrické napätie ,ktoré je možné zmerať pomocou voltmetra. Toto napätie závisí na použitých kovoch a jeho hodnota je rádovo jednotky až desiatky  $\mu V$ na °C. Veľkosť tohto napätia je tiež závislá na Seebecových koeficientoch, ktoré sa líšia pre rôzne materiály.

### <span id="page-38-2"></span>**9.2 Odporové teplomery**

Odporové teplomery využívajú zmenu odporu vodiča v závislosti na zmene teploty. Od materiálu, z ktorého je teplomer vyrobený sa odvíjajú statické charakteristiky ako rozsah teplomeru a jeho presnosť. Odlišné sú aj tepelné koeficienty odporu a rozdielne hodnoty normálového odporu pre vybraný materiál. Medzi najpoužívanejšie materiály patrí platina, nikel, na meranie nízkych a stredných teplôt zliatina rhódium-železo a na meranie veľmi nízkych teplôt germánium. Teplotný koeficient odporu  $\alpha$  sa podľa platných predpisov definuje na rozdiel zmeny teploty o  $1K(=1^{\circ}C)$ na rozsahu teplôt 0 až 100 °C. Tento koeficient však nie je konštantný na celom rozsahu, ale je možné ho linearizovať s určitou odchýľkou. Je určený vzťahom: [\[16\]](#page-53-3) [\[17\]](#page-53-4)

$$
\alpha = \frac{1}{R_0} \cdot \frac{\Delta R}{\Delta t} = \frac{1}{R_0} \cdot \frac{R_{100} - R_0}{\Delta t}
$$
\n(9.1)

Kde

 $\alpha$ je tepelný koeficient odporu

 $R_0$ je odpor vodiča pri $0^{\circ}\mathrm{C}$ 

 $R_{100}$  je odpor vodiča pri 100°C

 $\Delta$ R je rozsah odporu vodiča $\rm R_{100}-R_0$ 

 $\Delta$ t je vlastný rozsah teplôt , v tomto prípade 100 °C

Odporový teplomer Pt100 je vyrobený z platiny, pri 0°C je hodnota jeho odporu  $R_0 = 100$ °C.

<span id="page-39-0"></span>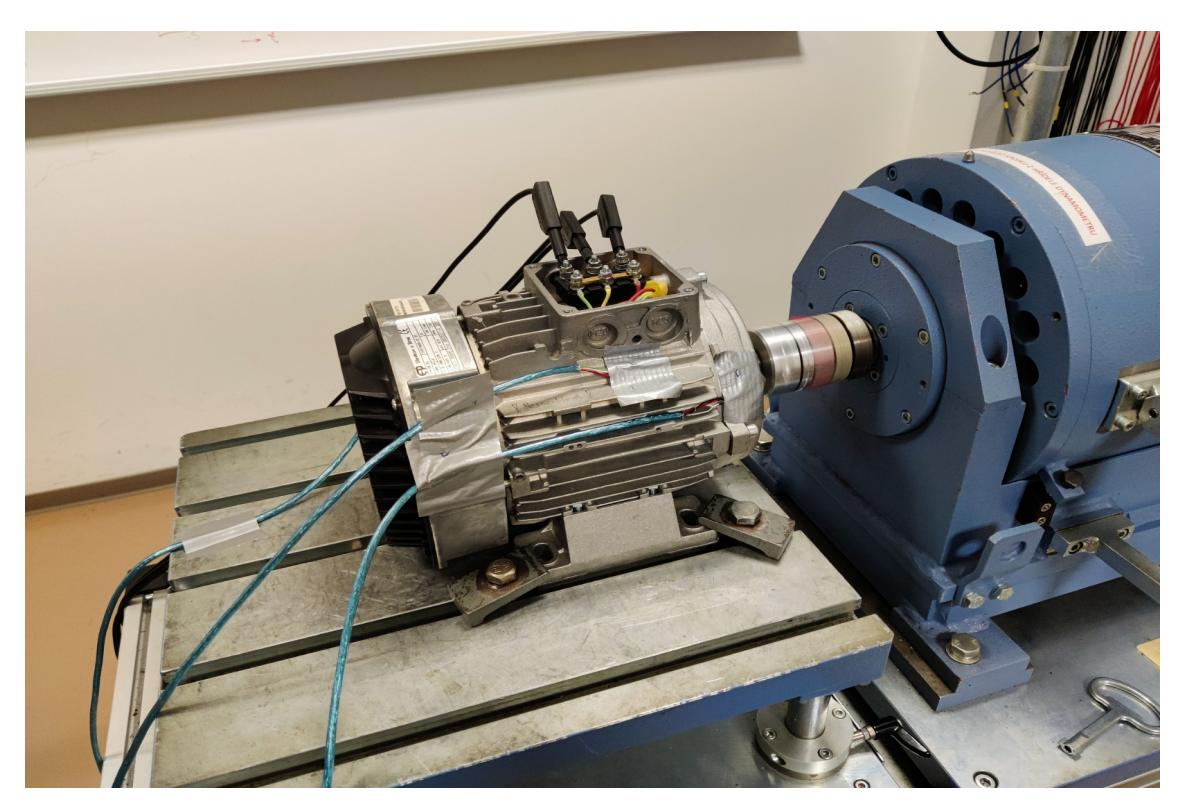

Obr. 9.1: Fotografia pracoviska

## <span id="page-40-0"></span>**10 Otepľovacia charakteristika**

V laboratóriu bola zmeraná otepľovacia charakteristika asynchrónneho motora EMP TM90 pri plnom zaťažení a pri polovičnom zaťažení. Asynchrónny motor bol spojený s dynamometrom, na ktorom bolo nastavená momentová záťaž. Pri plnom zaťažení bol moment 7,325Nm a pri polovičnom 3,6Nm. Podľa štítku bol výkon 1100W a napätie 400V. Postup pri meraní bol v obidvoch prípadoch rovnaký. Pred spustením motora boli skalibrované snímače teploty PT100 následne boli umiestnené na motor. Snímač T1 bol umiestnený na zadnom štíte motora, snímač T2 na pravej strane krytu motora, snímač T3 bol na prednom štíte motora taktiež na pravej strane. Snímač T0 slúžil ako referenčná hodnota , teda teplota okolia. Motor bol nastavený na menovité otáčky 1500 ot/min a následne bol nastavený dynamometer na požadovanú hodnotu momentovej záťaže. Po nastavení záťaže klesli otáčky na hodnotu 1437 ot/min. Meranie trvalo 120 minút a teploty boli odčítavané v intervale 5 minút.

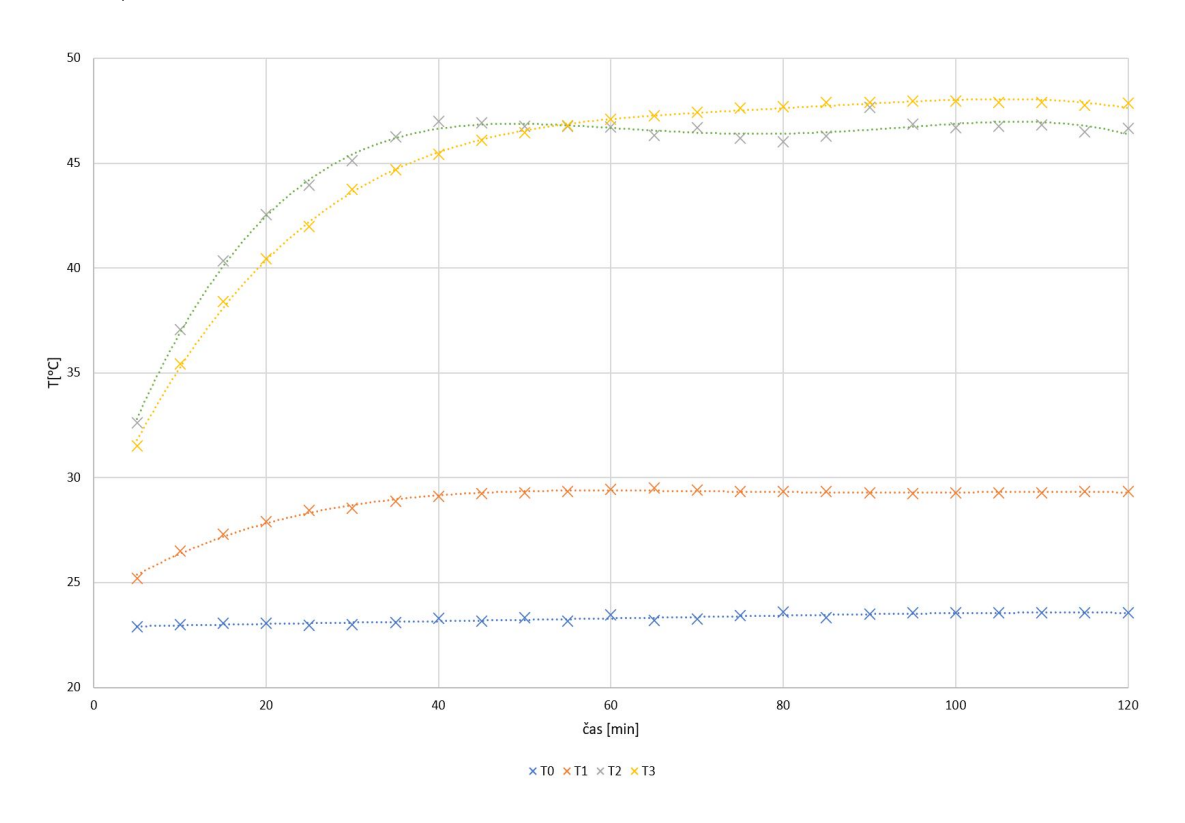

<span id="page-40-1"></span>Obr. 10.1: Priebeh teplôt v závislosti na čase pri plnom zaťažení

Teploty sa ustálili približne v 45. minúte a potom sa menili len minimálne. Meranie mohlo byť ovplyvnené chladením dynamometra, ktoré sa zaplo približne po hodine merania. Teploty sa ustálili na hodnotách:

|      | Teplotný snímač   Umiestnenie snímača | Teplota $\lceil \text{°C} \rceil$ |
|------|---------------------------------------|-----------------------------------|
|      | Teplota na zadnom štíte               | 29                                |
| ு 10 | Teplota na kostre motóra              | 46                                |
| 'F3  | Teplota na zadnom štíte               |                                   |

<span id="page-41-1"></span>Tab. 10.1: Teploty na častiach motora

Teplota na zadnom štíte bola najmenšia, pretože snímač bol umiestnený priamo pri chladení. Teplota na prednom štíte bola najväčšia, pretože je najďalej od chladenia. Odhadovaná teplota vinutia meraného motora bola 70-80°C.

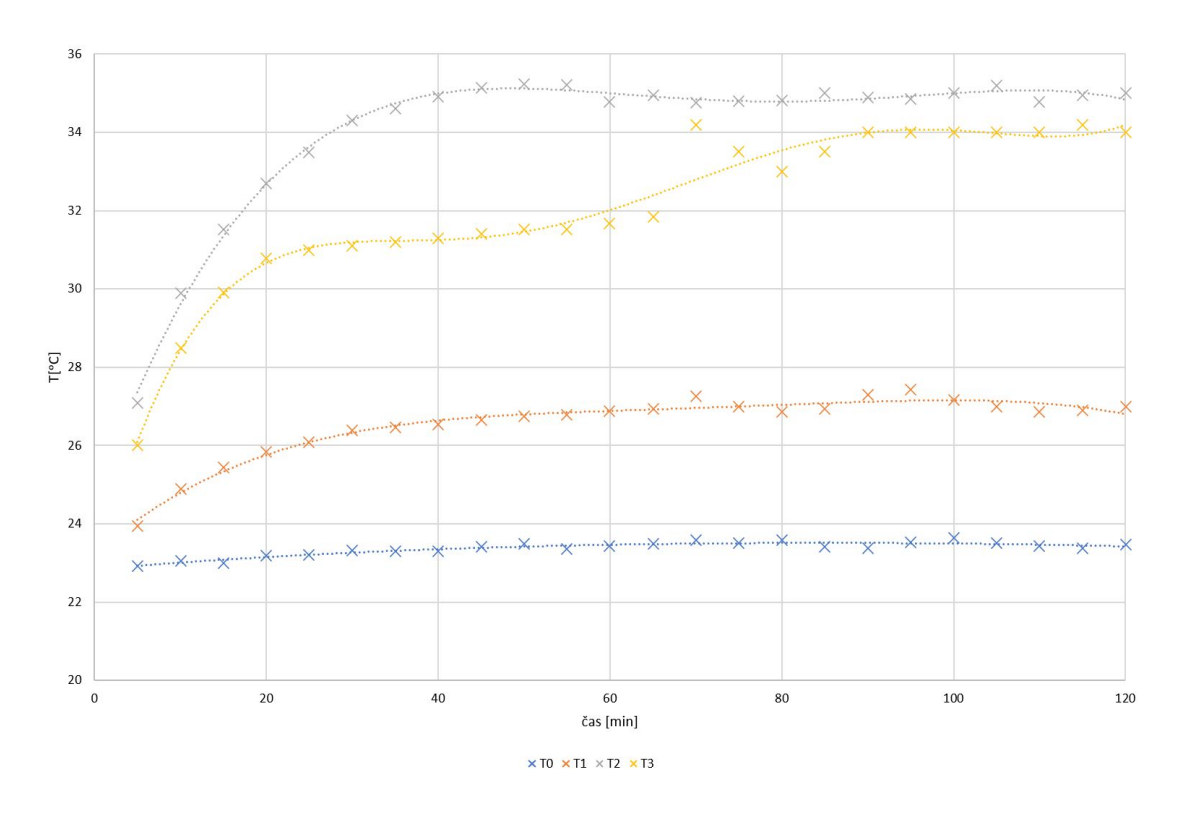

<span id="page-41-0"></span>Obr. 10.2: Priebeh teplôt v závislosti na čase pri polovičnom zaťažení

Pri meraní s polovičným zaťažením boli snímače umiestnené rovnako a indexy teplôt sa nemenia. Teploty sa ustálili približne v 35.minúte merania na hodnotách

T1-27 °C, T2-35°C ,T3-34°C. Rozdiely medzi ustálenými teplotami sa líšili v závislosti na umiestnení snímača. Na zadnom štíte bol rozdiel 2°C na kryte 11°C a na prednom štíte 13°C.

| Teplotný snímač   Teplota [°C]   Rozdiel [°C] |    |  |
|-----------------------------------------------|----|--|
|                                               |    |  |
|                                               | 35 |  |
|                                               |    |  |

<span id="page-42-1"></span>Tab. 10.2: Teploty pri polovičnom zaťažení

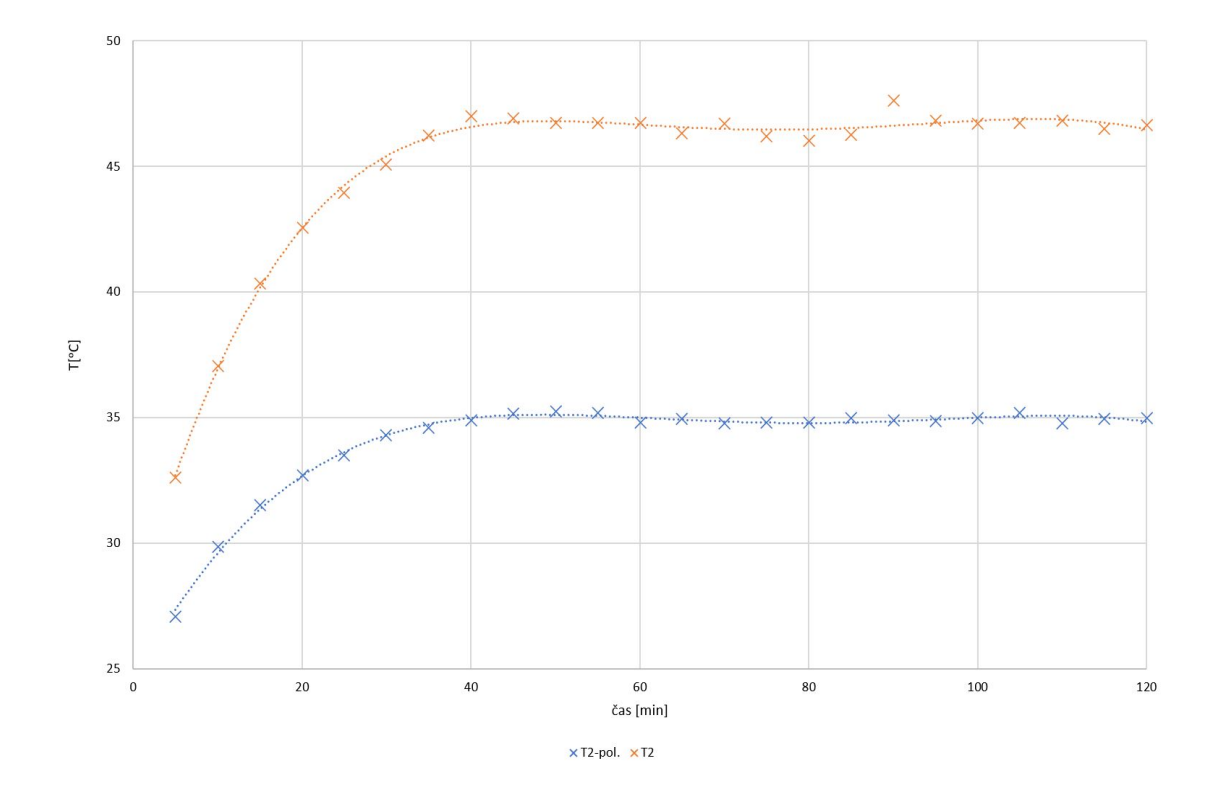

<span id="page-42-0"></span>Obr. 10.3: Porovnanie teplôt na kryte motora

## <span id="page-43-0"></span>**11 Simulácia asynchrónneho motora**

Simulácia bola vytvorená v programe Ansys CFX a bola zameraná na vytvorenie priebehu oteplenia jednotlivých častí motora v závislosti na čase. 3D zjednodušený model asynchrónneho motora bol vytvorený v programe Inventor 2022 podľa projektovej dokumentácie asynchrónneho motora TM-90. Model bol zjednodušený kvôli veľkému počtu bodov mesh siete, ktorá obsahovala 23.5 milióna bodov. V modeli bol upravený rotor zjednotením vinutia a plechov, zároveň bolo potrebné upraviť statorové vinutie a statorové plechy ,pretože medzi týmito časťami bola medzera, čo spôsobovalo chyby v simulácii. Po tejto úprave mesh sieť modelu obsahovala približne 10 miliónov bodov. V simulácii bolo potrebné nastaviť tranzientnú analýzu na čas 3600 sekúnd. Pre všetky časti motora bolo potrebné vytvoriť samostatnú doménu a subdomény. Vytvorenie samostatných domén bolo kľúčové pre zadanie tepelných strát. Model obsahuje 2 enclosure, jeden pre doménu rotor a druhý okolo celého modelu, ktorý reprezentuje okolitý vzduch s teplotou 22 °C. Model nemá ventilátor a rotujúce časti, preto bolo prúdenie vytvorené pomocou boundary, ktorá bola nakonfigurovaná ako inlet s prúdením vzduchu s rýchlosťou 7m/s. Táto boundary reprezentovala výstup vzduchu z krytu ventilátora. Hodnota rýchlosti vzduchu bola prevzatá zo simulácie krytov ventilátorov.

<span id="page-43-1"></span>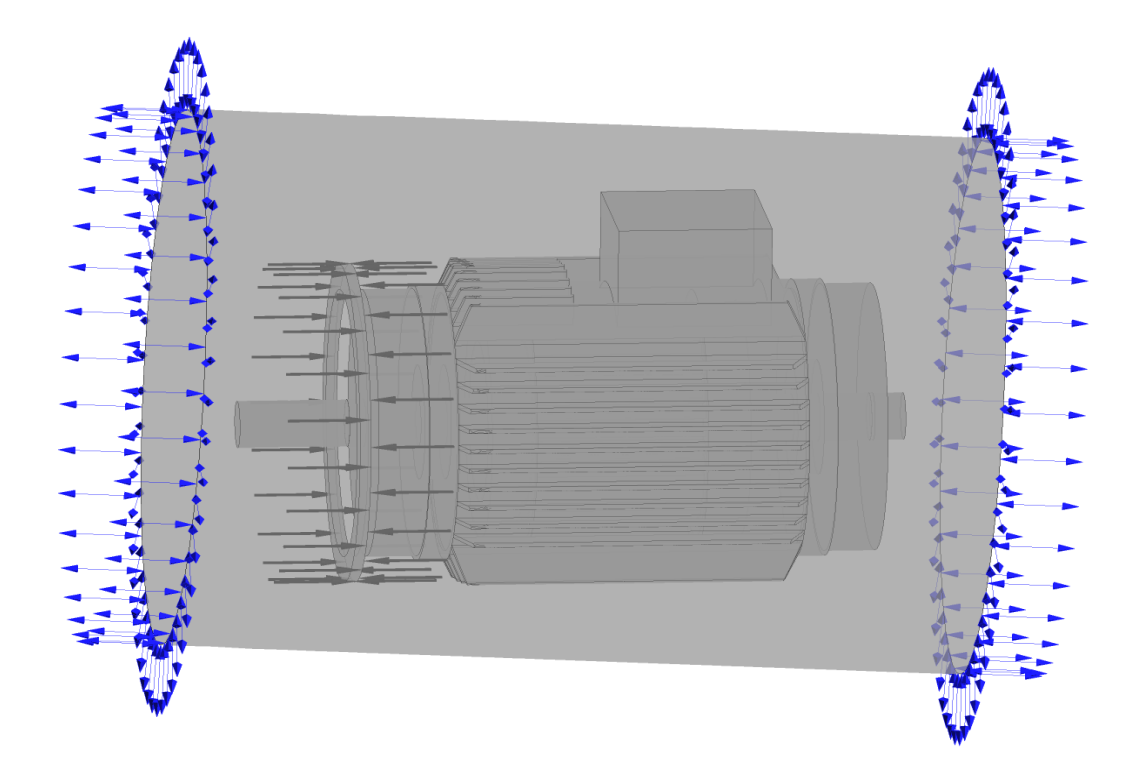

Obr. 11.1: Model asynchrónneho motora v programe Ansys

### <span id="page-44-0"></span>**11.1 Nastavenie domén pre simuláciu**

Pre každú doménu bolo potrebné nastaviť parametre pre simuláciu. Doména kostra bola nastavená bez tepelných strát.

V doméne rotor boli vytvorené 3 subdomény pre ložiská a tot. Subdoména tot predstavuje tepelné straty v rotore.

| Subdoména     | Straty $[W/m^3]$ |
|---------------|------------------|
| Ložisko 1     | 178323           |
| Ložisko 2     | 178323           |
| Tot           | 142386           |
| Vinutie       | 327464           |
| Straty-plechy | 24199            |

<span id="page-44-2"></span>Tab. 11.1: Nastavené tepelné straty

Pre stator bola vytvorená subdoména straty-plechy, ktorá reprezentuje straty v statore asynchrónneho motora. V poslednom kroku pred zahájením výpočtu bola vytvorená doména vzduch vo vinutí, ktorá reprezentovala vzduch vnútri asynchrónneho motora. Doména bola nastavená ako kov s vlastnosťami vzduchu, kvôli zjednodušeniu výpočtu a zamedzeniu prúdenia vnútri modelu.

Všetky tepelné straty boli namerané na skutočnom motore TM90 pri plnej záťaži.

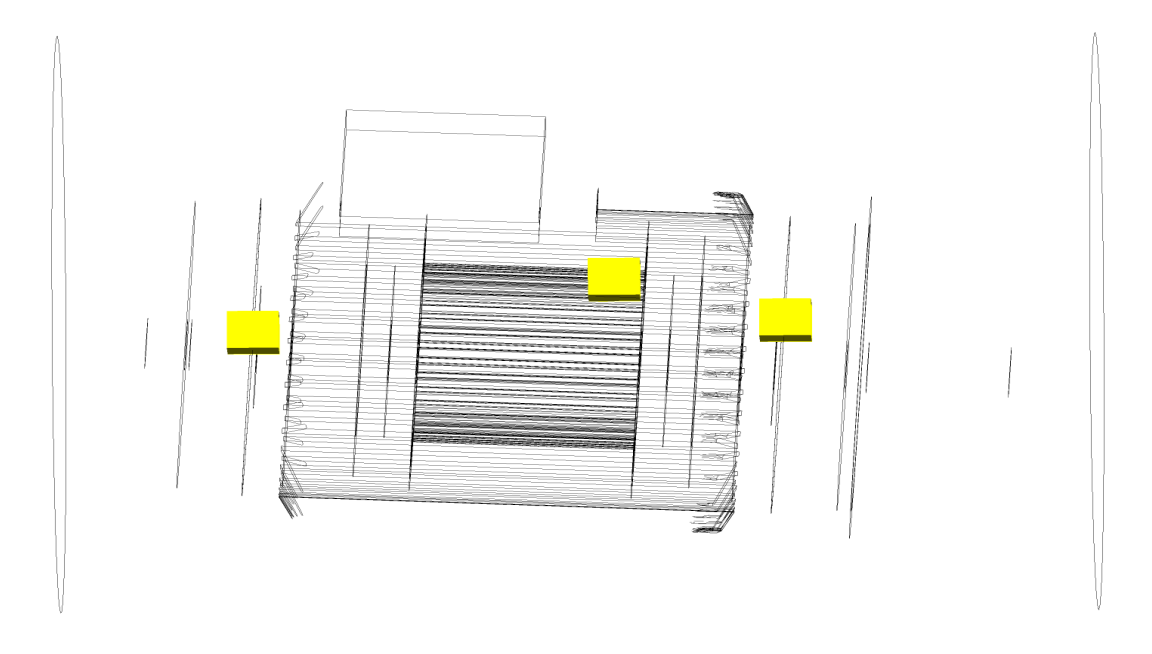

<span id="page-44-1"></span>Obr. 11.2: Umiestnenie tepelných snímačov

Na obrázku sa nachádza umiestnenie tepelných čidiel pri meraní oteplenia asynchrónneho motora.

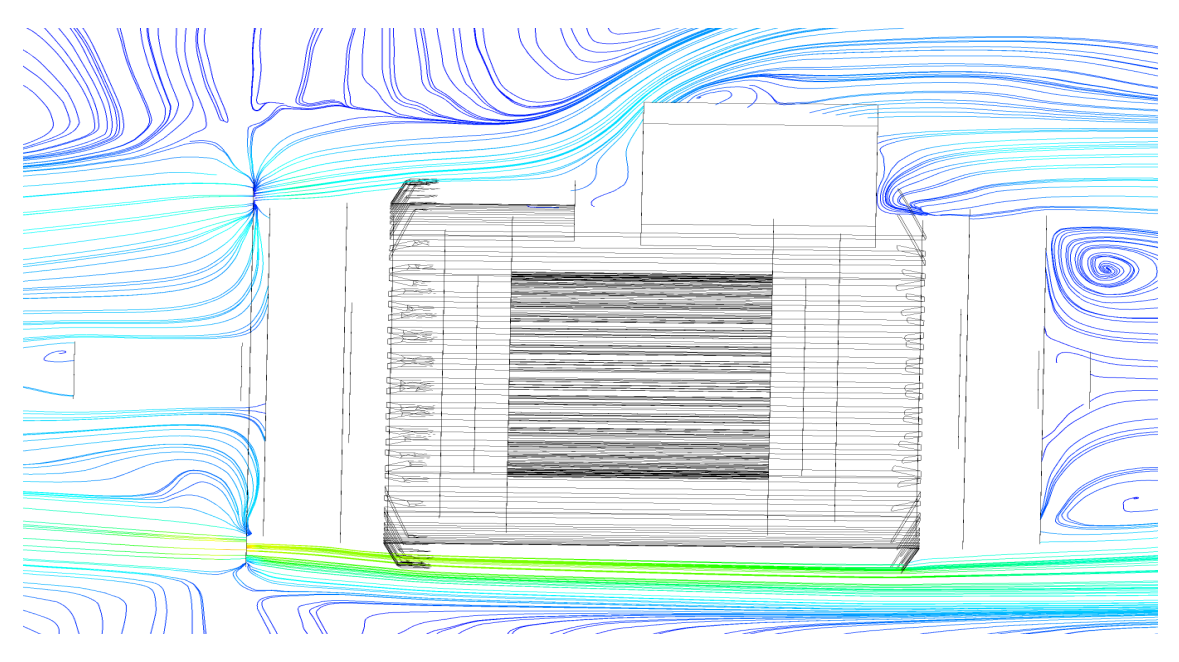

Obr. 11.3: Model asynchrónneho motora v programe Ansys

<span id="page-45-0"></span>Na obrázku je zobrazený vplyv svorkovnice na rýchlosť prúdenia vzduchu. Nižšie sú zobrazené prúdenia v rezoch asynchrónneho motora

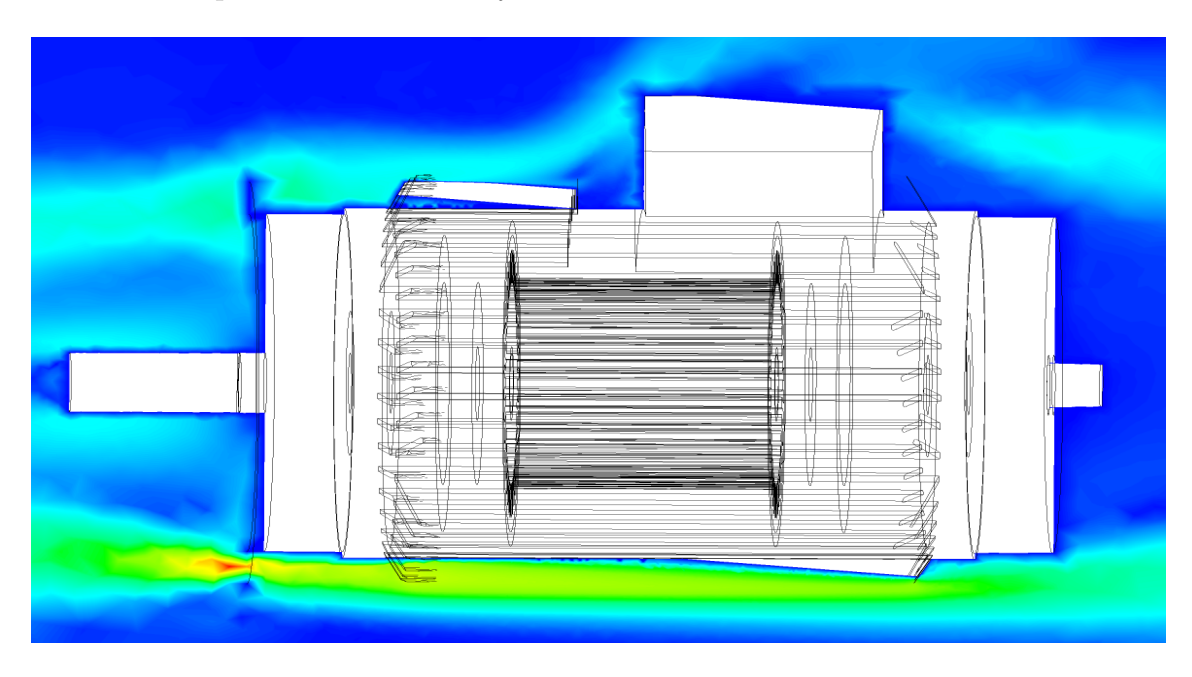

<span id="page-45-1"></span>Obr. 11.4: Prúdenie v rovine XY

| H<br>$\frac{1}{2}$<br>20a<br>$-27$<br>5141<br>dm i=<br>जाङ<br>件长<br>$\sim$<br>∉##≢<br>Rede<br>犕<br>도로<br>and the second second second in the second second second in the second second second in the second second second second second second second second second second second second second second second second second second seco<br>← 大学 大学 大学 しょうきょう<br>v<br>الااصط<br>ਬਰ<br>কান্টি যায়।<br>বিষয়িত বিষয়িত বিষয়িত বিষয়িত বিষয়িত বিষয়িত বিষয়িত বিষয়িত বিষয়িত বিষয়িত বিষয়িত বিষয়িত বিষয়িত বিষয়িত<br>বিষয়িত বিষয়িত বিষয়িত বিষয়িত বিষয়িত বিষয়িত বিষয়িত বিষয়িত বিষয়িত বিষয়িত বিষয়িত বিষয়িত | W<br>ν.<br>A de la partir de la partir de la partir de la partir de la partir de la partir de la partir de la partir de la partir de la partir de la partir de la partir de la partir de la partir de la partir de la partir de la partir<br>ı<br>₩<br>┯┯┯┯<br>ᅮ<br>V<br>$\frac{1}{\sqrt{2}}$<br>Ð | W<br>A<br>ï<br>萧<br>Ť<br>¢.<br>v 1<br>₩<br>$\overline{a}$<br>┯<br>-<br>₽<br>- II 11 Y<br>V<br>₩ſ<br>V<br>≖ | w<br>Z Mili<br>₩<br>-713<br>دات<br>Δ<br>ŦU<br>井神<br>†ili≵⊅<br>₩₽<br>∣‡≵⊅<br>HEP.<br>--<br>Þ<br>4<br>$H + P$<br>Æ<br>$\#$ $\#$ $\#$ |  |
|----------------------------------------------------------------------------------------------------|----------------------------------------------------------------------------------------------------|----------------------------------------------------------------------------------------------------|----------------------------------------------------------------------------------------------------|--|
| $\overline{\phantom{0}}$                                                                                                    |                                                                                                    |                                                                                                    | v.<br>-2                                                                                                    |  |

<span id="page-46-0"></span>Obr. 11.5: Prúdenie v rovine XZ

Z obrázkov vyplýva, že prúdenie je najefektívnejšie medzi rebrovaním, kde je prúdenie laminárne. Za prekážkami a za zadným štítom sa prúdenie zmení na turbulentné.

<span id="page-46-1"></span>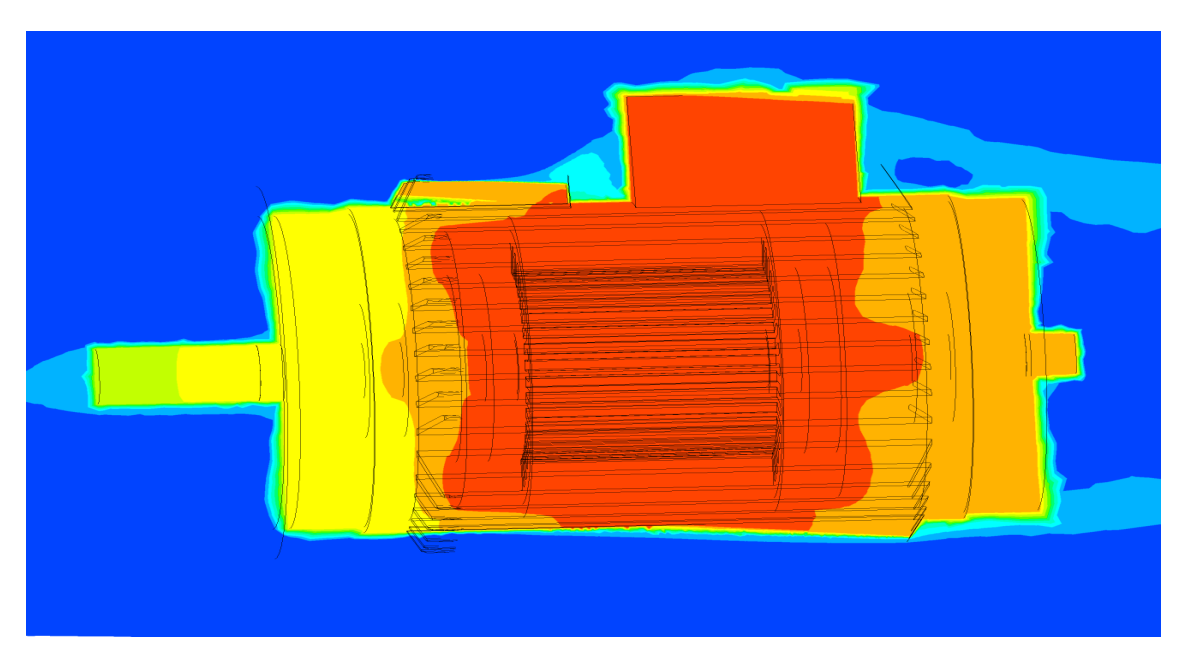

Obr. 11.6: Rozloženie teploty

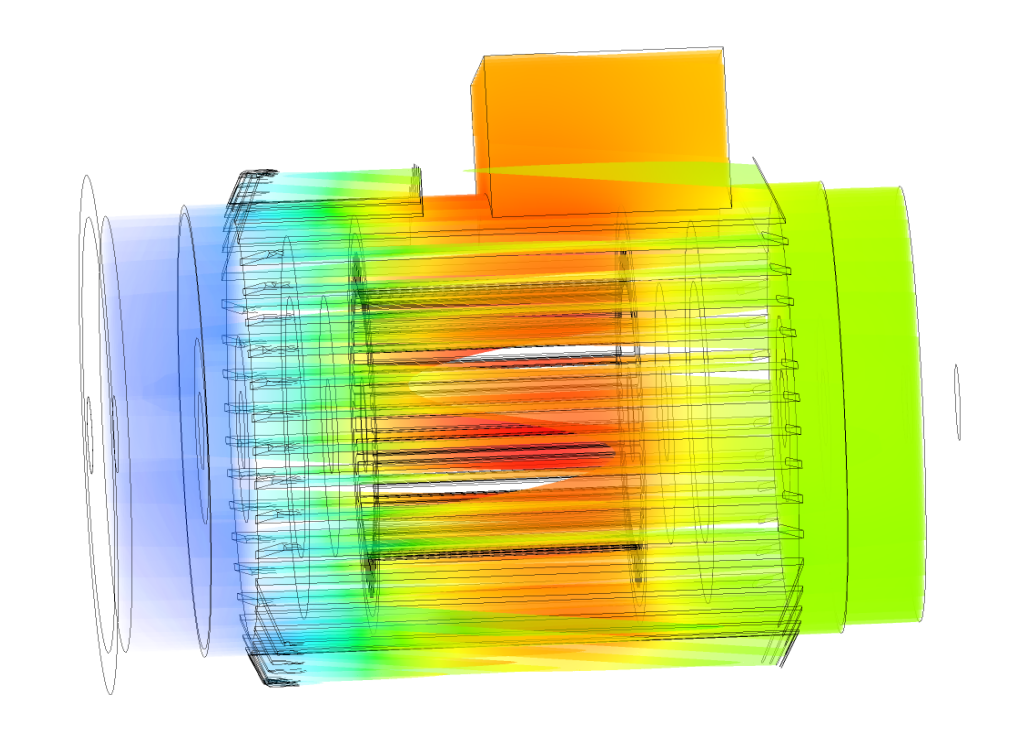

<span id="page-47-0"></span>Obr. 11.7: Vykreslenie teploty v objeme modelu

Model zobrazuje hodnoty teplôt v celom objeme modelu. Z obrázku vyplýva, že najviac tepla prichádza z vinutí, z ktorých teplo prechádza cez kostru a následne sa odvádza prúdením. Teplota na prednom štíte je v tomto prípade najmenšia, pretože je najbližšie pri zdroji chladenia. Teplota na zadnom štíte je vyššia, pretože je najďalej od zdroja chladenia. Pri meraní oteplenia na motore to bolo naopak, kvôli umiestneniu krytu ventilátora za zadným štítom motora.

#### <span id="page-48-0"></span>**11.1.1 Porovnanie teplôt simulácie a merania**

Po úspešnom priebehu simulácie boli vytvorené grafy oteplovacej chcrakteristiky zo simulácie. Ustálené hodnoty teplôt sa líšia len o pár stupňov, čo môže byť spôsobené rozdielmi medzi modelom asynchrónneho motora a samotním motorom, rýchlosťou prúdenia a podmienkami okolia pri meraní, ako napríklad teplota okolia a vlhkosť vzduchu. Teploty T2-sim, T3-sim predstavujú teploty zo simulácie. Teploty T2 a T2-sim sú teploty na kostre, teploty T3 a T3-sim predstavujú teploty na štíte, ktorý je ďalej od zdroja chladenia, pri meraní to bol predný štít, v simulácií je to zadný štít.

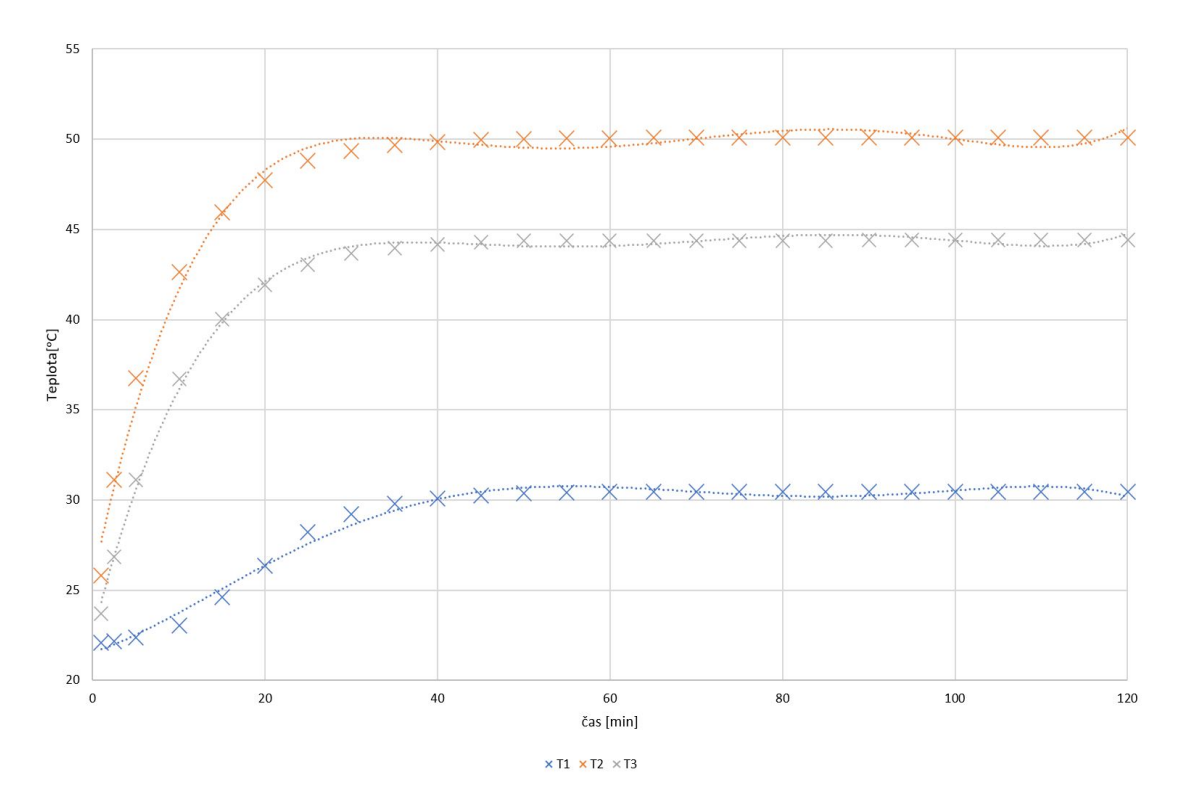

<span id="page-48-1"></span>Obr. 11.8: Graf oteplovacej charakteristiky zo simulácie

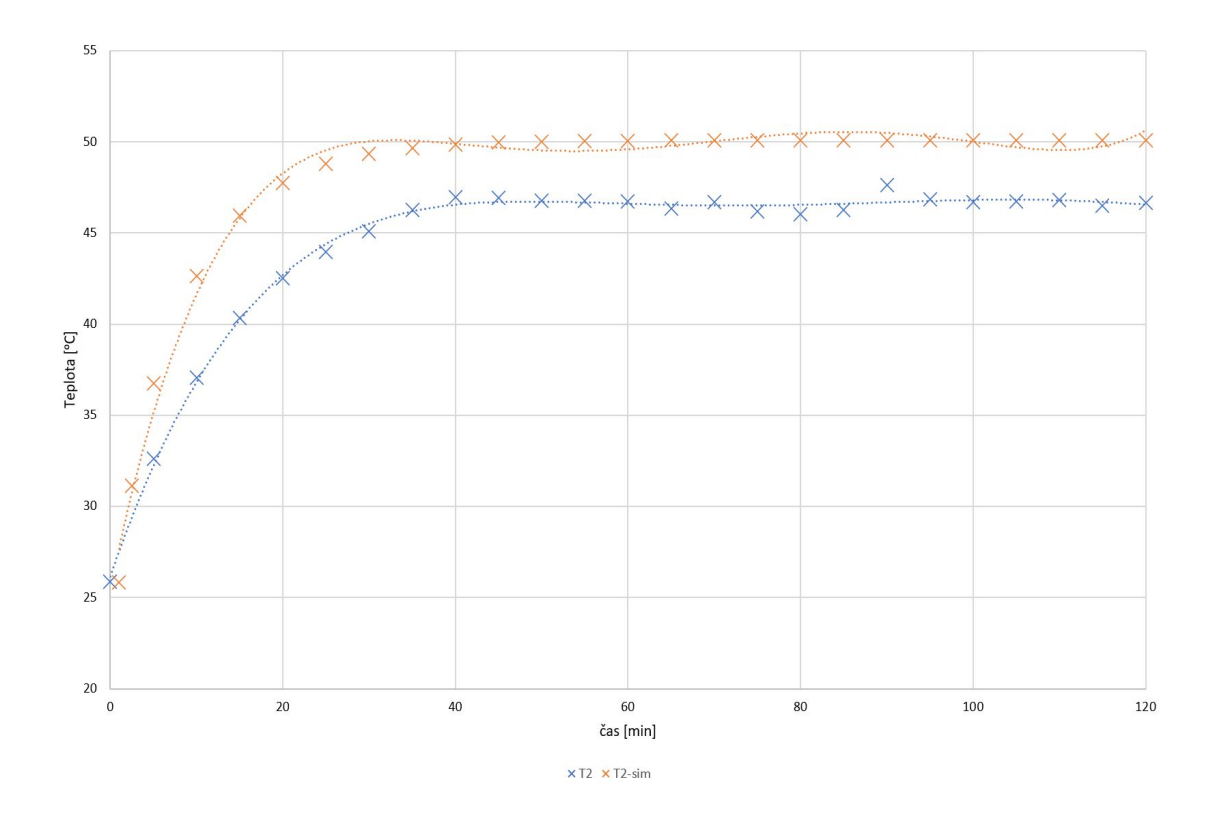

<span id="page-49-0"></span>Obr. 11.9: Porovnanie teplôt na kostre

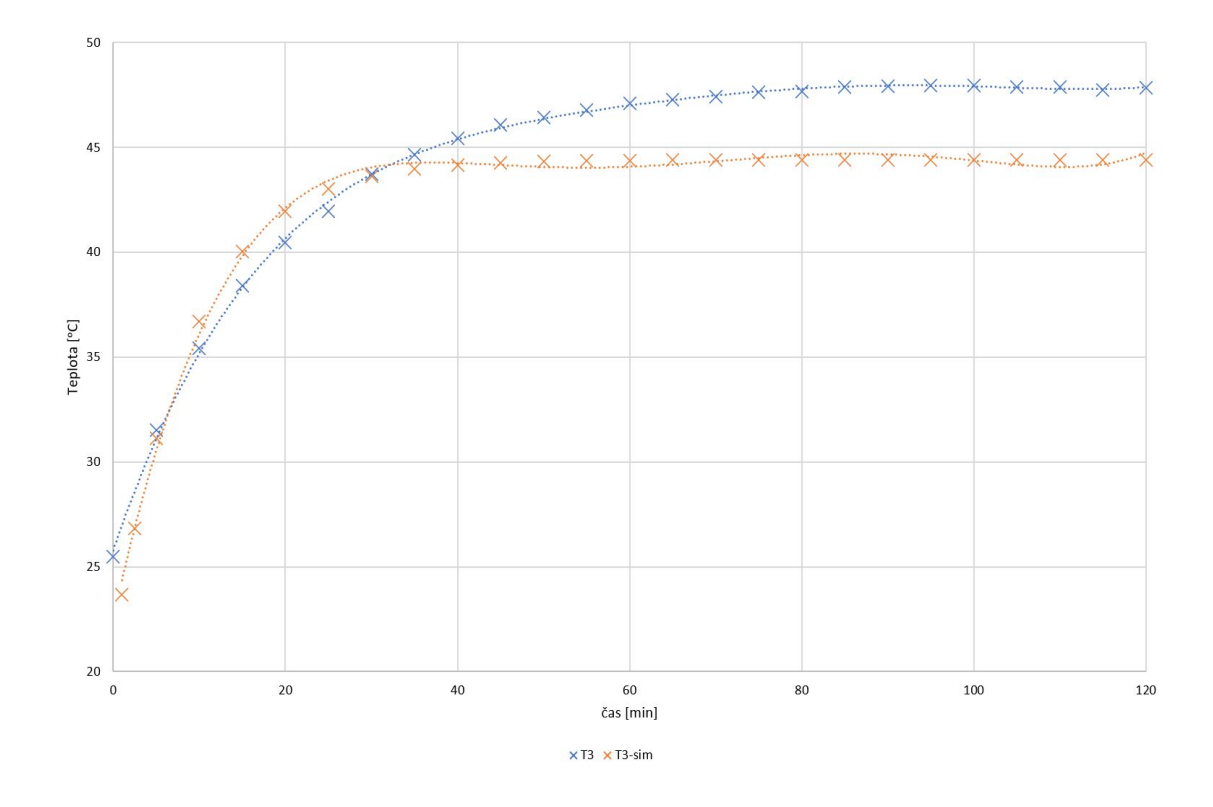

<span id="page-49-1"></span>Obr. 11.10: Porovnanie teplôt na prednom štíte motora

## **Záver**

<span id="page-50-0"></span>Táto práca sa zaoberá problematikou chladenia elektrických strojov so zameraním na točivé stroje. V práci sú popísané základné veličiny súvisiace s problematikou chladenia, akými sú: teplo, teplota, teplotné stupnice a vzťahy medzi nimi, taktiež aj princípy prestupu tepla : kondukcia, konvekcia a radiácia. Práca sa venuje aj niektorým chladiacim médiám, ktoré sú používané v praxi. Spomenuté fyzikálne tepelné veličiny a typy prestupov tepla sú ďalej využité pri popise chladenia elektrických strojov.

Práca podrobne popisuje prirodzené a nútené chladenie a tiež aj používané konštrukcie ventilátorov, ktoré sú buď nainštalované na hriadeli motora, alebo sú poháňané externým motorom. Pri návrhu chladenia sa používajú rôzne metódy výpočtu oteplenia. Jedna z najpoužívanejších je metóda tepelnej siete, ktorej výhodou je, že sa môže použiť pri výpočte pre točivé aj netočivé troje. Táto metóda vychádza z analógie medzi elektrickými a tepelnými obvodmi napr. elektrický odpor odpovedá tepelnému odporu.

Pri výpočte oteplenia bol použitý simulačný program Ansys CFX, v ktorom boli vytvorené simulácie krytu elektrického motora a radiálneho ventilátora.

V rámci simulácii ventilátora bolo vytvorených niekoľko iterácií pre rozsah otáčok od 500 do 3000 ot/min. Cieľom týchto simulácii bolo zistiť závislosť rýchlosti a tlaku chladiaceho vzduchu na premenlivých otáčkach ventilátora. Z údajov bol vytvorený graf rýchlosti vzduchu. Z nameraných hodnôt je zrejmé, že závislosť rýchlosti vzduchu bola približne lineárna. Podobne je to aj v prípade závislosti tlaku vzduchu na otáčkach ventilátora: tlak vzduchu závisí na otáčkách a táto závislosť je tiež približne lineárna, avšak jedná sa o malý prírastok tlaku.

Bakalárska práca sa zaoberá simuláciou oteplenia asynchrónneho motora. Pre simuláciu bolo potrebné vytvoriť modely krytov ventilátora a porovnať ich vplyv na rýchlosť vzduchu a tlak vzduchu na výstupe v rozsahu otáčok od 500 do 3000 s krokom 500 otáčok za minútu. Zo simulácie krytov ventilátorov vyplýva, že prázdny kryt ventilátora a kryt s dierami na vstupe (kryt) sa výrazne nelíšia v hodnotách, avšak líšia sa zložitosťou modelu a počtom bodov mesh siete. Počet bodov mesh siete priamo súvisí s dobou výpočtu simulácie a kladie vyššie nároky na hardware počítača, na ktorom sa simulácia vykonáva. Pre porovnanie, jedna iterácia prázdneho krytu trvala približne 2 minúty a simulácia krytu trvala 12 minút. Z tejto simulácie bola získaná hodnota rýchlosti vzduchu, ktorá bola neskôr použitá v simulácií asynchrónneho motora.

Aby bolo simuláciu asynchrónneho motora možné porovnať, bolo potrebné odmerať priebeh oteplenia asynchrónneho motora TM90. Meranie bolo realizované pomocou odporových teplomerov PT100, ktoré boli umiestnené na kostre a štítoch asynchrónneho motora. Motor bol spojený dynamometrom, na ktorom bola nastavená menovitá záťaž. Pred spustením motora boli odporové teplomery skalibrované. Z nameraných hodnôt boli zostrojené grafy vrátane porovnania teploty na kostre motora.

Na simuláciu asynchrónneho motora bol vytvorený 3D model podľa projektovej dokumentácie motora TM90. Model bol vytvorený v programe Inventor 2022. Prvotný model nebolo možné použiť pre simuláciu, preto bol model upravený a zjednodušený. Upravený bol rotor, ktorého vinutie a plechy boli zjednotené a vytvorili tak jeden blok a medzi vinutím statora a statorovými plechmi boli malá medzera, ktorá spôsobovala problémy s mesh sieťou, preto bolo jho vinutia zväčšené tak, aby medzi vinutím a plechmi nebola žiadna medzera. Po týchto úpravách sa mesh sieť zmenšila z pôvodných 23,5 milóna bodov na 10 miliónov bodov.

Pre model boli následne vytvorené domény a subdomény, v ktorých boli nastavené tepelné straty. Jednou z problémových častí bol vzduch v motore, ktorý musel byť nastavený ako kov s vlastnosťami vzduchu, kvôli zamedzeniu výpočtu prúdenia vzduchu v motore.

Po týchto prípravných krokoch bol celý projekt prenesený na školský výpočtový server. Simulácia bola nastavená ako tranzientná na čas 3600 sekúnd teda 1 hodinu s časovým krokom 600 sekúnd teda 10 minút. Jedna iterácia simulácie trvala 10 hodín na výpočtovom serveri a zaberala 25GB pamäte RAM.

Výsledkom simulácie je graf oteplenia a ustálených teplôt na jednotlivých častiach motora. Porovnaním ustálených teplôt získaných simuláciou s hodnotami získanými meraním na motore bolo zistené, že rozdiely boli malé a ich príčinou mohla byť nepresnosť modelu, tiež aj rozdielne prúdenie vzduchu a rozdielne podmienky, ako sú okolitá teplota a vlhkosť vzduchu.

## **Literatúra**

- <span id="page-52-1"></span><span id="page-52-0"></span>[1] Raček, Jiří *Technická mechanika* Brno : Akademické nakladatelství CERM, 2004. ISBN 80-214-2598-9.
- <span id="page-52-2"></span>[2] Halliday, David *Fyzika 1* s.l. : VUTIUM, 2014.
- <span id="page-52-3"></span>[3] Žilinská univerzita v Žiline. *Hydromechanika a Hydrológia* [online]. [cit. 2021- 11-01]. Dostupné z: *<*https://svf*.*uniza*.*[sk/kgt/subory/predmety/hydrologia/pred3](https://svf.uniza.sk/kgt/subory/predmety/hydrologia/pred3.pdf.)*.*pdf*.>*
- <span id="page-52-4"></span>[4] Hak, Jozef; Ošlejšek, Oldřich. *Výpočet chlazení elektrických strojů.* Brno : Výzkumný a vývojový ústav elektrických strojů točivých, 1974.
- <span id="page-52-5"></span>[5] Illustration Prize. *Vodíkové chladenie synchrónneho generátora* [online]. [cit. 2021-10-16]. Dostupné z: *<*https://illustrationprize*.*[com/sk/671-hydrogen-cooling-of-a](https://illustrationprize.com/sk/671-hydrogen-cooling-of-a-synchronous-generator.html)[synchronous-generator](https://illustrationprize.com/sk/671-hydrogen-cooling-of-a-synchronous-generator.html)*.*html*>*
- <span id="page-52-6"></span>[6] Siemens Industry online support *Cooling of electrical machines.* [online]. [cit. 2021-10-12]. Dostupné z: *<*https://support*.*industry*.*siemens*.*[com/cs/document/33386716/](https://support.industry.siemens.com/cs/document/33386716/cooling-of-electrical-machines?dti=0&lc=en-US.) [cooling-of-electrical-machines?dti=0&lc=en-US](https://support.industry.siemens.com/cs/document/33386716/cooling-of-electrical-machines?dti=0&lc=en-US.)*.>*
- <span id="page-52-7"></span>[7] Techinfus *Aké sú rozdiely medzi radiálnymi a axiálnymi ventilátormi.* [online]. [cit. 2021-09-30]. Dostupné z: *<*https://sk*.*techinfus*.*[com/klimaticheskaya/ventilyator/radialnyj](https://sk.techinfus.com/klimaticheskaya/ventilyator/radialnyj-i-osevoj-raznica.html)[i-osevoj-raznica](https://sk.techinfus.com/klimaticheskaya/ventilyator/radialnyj-i-osevoj-raznica.html)*.*html*>*
- <span id="page-52-8"></span>[8] Henrique Marcio Pereira Rosa; Gabriela Pereira Toledo *CFD tool application in predicting the behavior of a centrifugal fan designed by one-dimensional theory*[online]. [cit. 2021-11-04]. Dostupné z: *<*https://rsdjournal*.*org/index*.*[php/rsd/article/view/19653](https://rsdjournal.org/index.php/rsd/article/view/19653. 2525-3409.)*.*2525- [3409](https://rsdjournal.org/index.php/rsd/article/view/19653. 2525-3409.)*.>*
- <span id="page-52-9"></span>[9] Egg, Jay *Renewable energy world.*[online]. [cit. 2021-10-26]. Dostupné z: *<*https://www*.*renewableenergyworld*.*[com/baseload/are-hurricanes](https://www.renewableenergyworld.com/baseload/are-hurricanes-correcting-global-warming/#gref.)[correcting-global-warming/#gref](https://www.renewableenergyworld.com/baseload/are-hurricanes-correcting-global-warming/#gref.)*.>*
- <span id="page-52-10"></span>[10] *Ansys CFX turbomachinery CFD software.*[online]. [cit. 2021-10-15]. Dostupné z:

*<*https://www*.*ansys*.*[com/products/fluids/ansys-cfx](https://www.ansys.com/products/fluids/ansys-cfx.)*.>*

- [11] Miroslav, Doc. Dr. Ing. PATOČKA *Vybrané stati z výkonové elektroniky. Sv. 1, Tepelné jevy, činný výkon.* Brno : Vysoké učení technické v Brně. Ústav výkonové elektrotechniky a elektroniky, 2000. 80-214-1736-6.
- [12] Power transmission world. *Hairpin technology at the service of drive motors for electric cars.*[online]. [cit. 2021-11-02]. Dostupné z: *<*https://www*.*powertransmissionworld*.*[com/hairpin-technology-at](https://www.powertransmissionworld.com/hairpin-technology-at-the-service-of-drive-motors-for-electric-cars-2/.)[the-service-of-drive-motors-for-electric-cars-2/](https://www.powertransmissionworld.com/hairpin-technology-at-the-service-of-drive-motors-for-electric-cars-2/.)*.>*
- <span id="page-53-1"></span>[13] Hrabovcová, Valéria; Rafajdus, Pavol *Elektrické stroje* : EDIS, 2015. ISBN 9788055409986.
- <span id="page-53-2"></span>[14] Petrov, G. N. *Elektrické stroje II.* : ACADEMIA, 1980.
- <span id="page-53-0"></span>[15] Ondrůšek, Čestmír *Elektrické stroje* Skriptum VUT.
- <span id="page-53-3"></span>[16] Encyklopedie fyziky . *Seebeckův jev*[online]. [cit. 2022-20-04]. Dostupné z: *<*http://fyzika*.*jreichl*.*com/main*.*[article/view/910-seebeckuv-jev/](http://fyzika.jreichl.com/main.article/view/910-seebeckuv-jev/.)*.>*
- <span id="page-53-4"></span>[17] Thermocouples . *Thermocouples with wide operating temperature range*[online]. [cit. 2022-24-04]. Dostupné z: *<*https://www*.*te*.*[com/usa-en/products/sensors/temperature](https://www.te.com/usa-en/products/sensors/temperature-sensors/thermocouple-sensors.html?te_bu=Sen&te_type=srch&te_campaign=ggl_glo_sen-ggl-global-srch-thermocouples_sma-2334_8&elqCampaignId=121890&gclid=CjwKCAjw7cGUBhA9EiwArBAvolxDzIe1qsc7iQSW-HOmUQEjR7-mxY9UMhEDr01Fa9h2iR_WclikyhoCvIIQAvD_BwE&tab=pgp-story)[sensors/thermocouple-sensors](https://www.te.com/usa-en/products/sensors/temperature-sensors/thermocouple-sensors.html?te_bu=Sen&te_type=srch&te_campaign=ggl_glo_sen-ggl-global-srch-thermocouples_sma-2334_8&elqCampaignId=121890&gclid=CjwKCAjw7cGUBhA9EiwArBAvolxDzIe1qsc7iQSW-HOmUQEjR7-mxY9UMhEDr01Fa9h2iR_WclikyhoCvIIQAvD_BwE&tab=pgp-story).html?te bu=Sen&te type= srch&te campaign=ggl glo sen-ggl-global-srchthermocouples sma-2334 8&elqCampaignId=121890&gclid= [CjwKCAjw7cGUBhA9EiwArBAvolxDzIe1qsc7iQSW-HOmUQEjR7](https://www.te.com/usa-en/products/sensors/temperature-sensors/thermocouple-sensors.html?te_bu=Sen&te_type=srch&te_campaign=ggl_glo_sen-ggl-global-srch-thermocouples_sma-2334_8&elqCampaignId=121890&gclid=CjwKCAjw7cGUBhA9EiwArBAvolxDzIe1qsc7iQSW-HOmUQEjR7-mxY9UMhEDr01Fa9h2iR_WclikyhoCvIIQAvD_BwE&tab=pgp-story) [mxY9UMhEDr01Fa9h2iR\\_WclikyhoCvIIQAvD\\_BwE&tab=pgp-story](https://www.te.com/usa-en/products/sensors/temperature-sensors/thermocouple-sensors.html?te_bu=Sen&te_type=srch&te_campaign=ggl_glo_sen-ggl-global-srch-thermocouples_sma-2334_8&elqCampaignId=121890&gclid=CjwKCAjw7cGUBhA9EiwArBAvolxDzIe1qsc7iQSW-HOmUQEjR7-mxY9UMhEDr01Fa9h2iR_WclikyhoCvIIQAvD_BwE&tab=pgp-story)*>*

# <span id="page-54-0"></span>**Zoznam symbolov a skratiek**

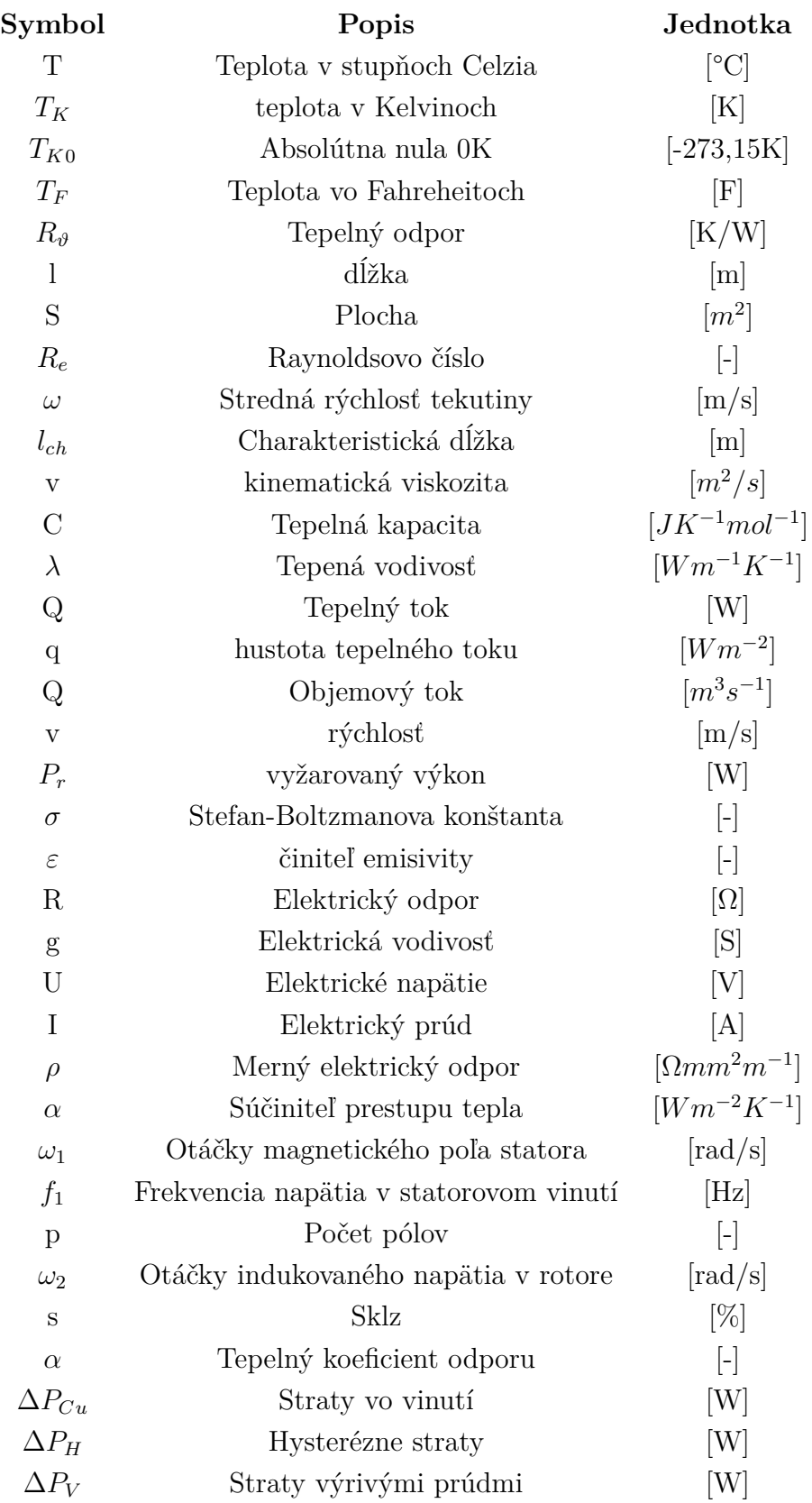

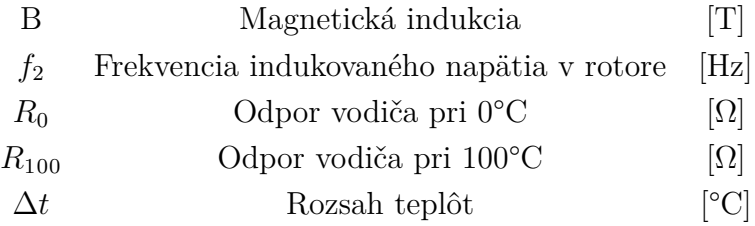